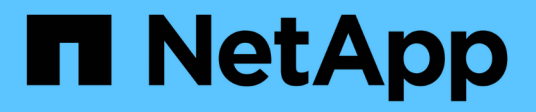

# **Manage network IP subnets**

ONTAP 9.12.1 REST API reference

NetApp May 08, 2024

This PDF was generated from https://docs.netapp.com/us-en/ontap-restapi-9121/ontap/network\_ip\_subnets\_endpoint\_overview.html on May 08, 2024. Always check docs.netapp.com for the latest.

# **Table of Contents**

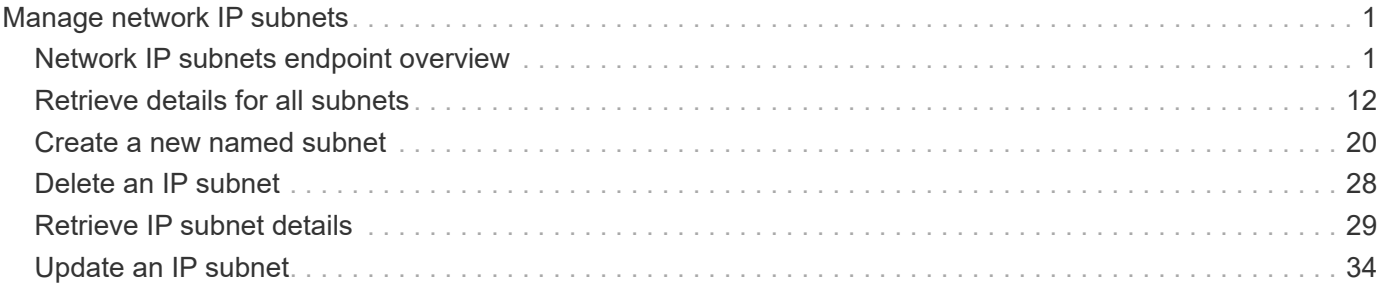

# <span id="page-2-0"></span>**Manage network IP subnets**

# <span id="page-2-1"></span>**Network IP subnets endpoint overview**

# **Overview**

The following operations are supported:

- Creation: POST network/ip/subnets
- Collection Get: GET network/ip/subnets
- Instance Get: GET network/ip/subnets/{uuid}
- Instance Patch: PATCH network/ip/subnets/{uuid}
- Instance Delete: DELETE network/ip/subnets/{uuid}

# **Retrieving IP subnet information**

The IP subnets GET API retrieves and displays relevant information pertaining to the subnets configured in the cluster. The response can contain a list of multiple subnets or a specific subnet.

# **Examples**

#### **Retrieving all subnets in the cluster**

The following example shows the list of all subnets configured in a cluster.

```
# The API:
/api/network/ip/subnets
# The call:
curl -X GET "https://<mgmt-ip>/api/network/ip/subnets" -H "accept:
application/hal+json"
# The response:
{
"records": [
    {
      "uuid": "451d8d99-582c-11ec-8572-005056acd597",
      "name": "Subnet-002",
    " links": {
        "self": {
           "href": "/api/network/ip/subnets/451d8d99-582c-11ec-8572-
005056acd597"
        }
      }
    },
    {
      "uuid": "615b722f-5795-11ec-8572-005056acd597",
      "name": "Subnet-001",
    " links": {
        "self": {
          "href": "/api/network/ip/subnets/615b722f-5795-11ec-8572-
005056acd597"
        }
      }
   }
\frac{1}{2}"num records": 2,
" links": {
    "self": {
      "href": "/api/network/ip/subnets"
    }
}
}
```
#### **Retrieving a specific subnet**

The following example shows the response when a specific subnet is requested. This is equivalent to fields=\*, which returns most of the fields. The system returns an error when there is no subnet with the requested UUID.

```
# The API:
/api/network/ip/subnets/{uuid}
# The call:
curl -X GET "https://<mgmt-ip>/api/network/ip/subnets/451d8d99-582c-11ec-
8572-005056acd597" -H "accept: application/hal+json"
# The response:
{
"uuid": "451d8d99-582c-11ec-8572-005056acd597",
"name": "Subnet-002",
"ipspace": {
    "uuid": "6f62c691-5780-11ec-8572-005056acd597",
    "name": "Default",
    "_links": {
      "self": {
        "href": "/api/network/ipspaces/6f62c691-5780-11ec-8572-005056acd597"
      }
    }
},
"broadcast_domain": {
    "uuid": "9a1dce3b-5780-11ec-8572-005056acd597",
    "name": "Default",
    "_links": {
      "self": {
        "href": "/api/network/ethernet/broadcast-domains/9a1dce3b-5780-11ec-
8572-005056acd597"
     }
   }
},
"subnet": {
    "address": "10.2.1.0",
    "netmask": "24",
    "family": "ipv4"
},
"gateway": "10.2.1.1",
"_links": {
   "self": {
      "href": "/api/network/ip/subnets/451d8d99-582c-11ec-8572-005056acd597"
    }
}
}
```
#### **Retrieving all the fields for a specific subnet**

The following example shows the response when all the fields for a specific subnet are requested, returning everything that fields=\* returns plus the IP ranges and count fields. The system returns an error when there is no subnet with the requested UUID.

```
# The API:
/api/network/ip/subnets/{uuid}
# The call:
curl -X GET "https://<mgmt-ip>/api/network/ip/subnets/451d8d99-582c-11ec-
8572-005056acd597?fields=**" -H "accept: application/hal+json"
# The response:
{
"uuid": "451d8d99-582c-11ec-8572-005056acd597",
"name": "Subnet-002",
"ipspace": {
    "uuid": "6f62c691-5780-11ec-8572-005056acd597",
    "name": "Default",
  " links": {
      "self": {
        "href": "/api/network/ipspaces/6f62c691-5780-11ec-8572-005056acd597"
      }
   }
},
"broadcast_domain": {
    "uuid": "9a1dce3b-5780-11ec-8572-005056acd597",
    "name": "Default",
  " links": {
      "self": {
        "href": "/api/network/ethernet/broadcast-domains/9a1dce3b-5780-11ec-
8572-005056acd597"
     }
    }
},
"subnet": {
   "address": "10.2.1.0",
   "netmask": "24",
   "family": "ipv4"
},
"gateway": "10.2.1.1",
"ip ranges": [
    {
      "start": "10.2.1.10",
```

```
  "end": "10.2.1.22",
      "family": "ipv4"
    },
    {
      "start": "10.2.1.101",
      "end": "10.2.1.200",
      "family": "ipv4"
    }
\frac{1}{\sqrt{2}}"available_ip_ranges": [
    {
      "start": "10.2.1.10",
      "end": "10.2.1.22",
      "family": "ipv4"
    },
    {
      "start": "10.2.1.101",
      "end": "10.2.1.200",
      "family": "ipv4"
   }
\frac{1}{\sqrt{2}}"total count": 113,
"used_count": 0,
"available count": 113,
" links": {
   "self": {
      "href": "/api/network/ip/subnets/451d8d99-582c-11ec-8572-
005056acd597?fields=**"
   }
}
}
```
# **Creating IP subnets**

You can use the IP subnets POST API to create IP subnets as shown in the following examples.

## **Examples**

 $\subset$ 

**Creating an IP subnet using the minimum number of parameters.**

The following example shows the record returned after the creation of an IP subnet.

```
# The API:
/api/network/ip/subnets
# The call:
curl -X POST "https://<mgmt-ip>/api/network/ip/subnets" -H "accept:
application/hal+json" -d '{ "name": "Subnet-003", "broadcast domain": {
"uuid": "6577524b-5863-11ec-8981-005056a7077f" }, "subnet": { "address":
"10.3.0.0", "netmask": "16" } }'
# The response:
{
}
# The result:
curl -X GET "https://<mgmt-ip>/api/network/ip/subnets?name=Subnet-
003&fields=**" -H "accept: application/hal+json"
{
"records": [
    {
      "uuid": "79ff5a5e-59b7-11ec-8981-005056a7077f",
      "name": "Subnet-003",
      "ipspace": {
        "uuid": "36569d0f-5863-11ec-8981-005056a7077f",
        "name": "Default",
        "_links": {
          "self": {
            "href": "/api/network/ipspaces/36569d0f-5863-11ec-8981-
005056a7077f"
          }
        }
      },
      "broadcast_domain": {
        "uuid": "6577524b-5863-11ec-8981-005056a7077f",
        "name": "Default",
        "_links": {
          "self": {
            "href": "/api/network/ethernet/broadcast-domains/6577524b-5863-
11ec-8981-005056a7077f"
  }
        }
      },
      "subnet": {
        "address": "10.3.0.0",
        "netmask": "16",
        "family": "ipv4"
      },
```

```
"total count": 0,
    "used_count": 0,
    "available_count": 0,
    " links": {
        "self": {
           "href": "/api/network/ip/subnets/79ff5a5e-59b7-11ec-8981-
005056a7077f?fields=**"
        }
      }
   }
\frac{1}{2}"num records": 1,
" links": {
    "self": {
      "href": "/api/network/ip/subnets?name=Subnet-003&fields=**"
    }
}
}
```
#### **Creating an IP subnet using all parameters.**

The following example shows the record returned after the creation of an IP subnet setting all parameters.

```
# The API:
/api/network/ip/subnets
# The call:
curl -X POST "https://<mgmt-ip>/api/network/ip/subnets" -H "accept:
application/hal+json" -d '{ "name": "Subnet-004", "ipspace": { "name":
"Default", "uuid": "36569d0f-5863-11ec-8981-005056a7077f" },
"broadcast domain": { "name": "Default", "uuid": "6577524b-5863-11ec-8981-
005056a7077f" }, "subnet": { "address": "10.4.1.0", "netmask": "24" },
"gateway": "10.4.1.1", "ip_ranges": [ { "start": "10.4.1.30", "end":
"10.4.1.39" }, { "start": "10.4.1.150", "end": "10.4.1.229" } ],
"fail if lifs conflict": "false" }'
# The response:
{
}
# The result:
curl -X GET "https://<mgmt-ip>/api/network/ip/subnets?name=Subnet-
```

```
004&fields=**" -H "accept: application/hal+json"
{
"records": [
    {
      "uuid": "0e0a19e7-59ba-11ec-8981-005056a7077f",
      "name": "Subnet-004",
      "ipspace": {
        "uuid": "36569d0f-5863-11ec-8981-005056a7077f",
         "name": "Default",
        "_links": {
           "self": {
             "href": "/api/network/ipspaces/36569d0f-5863-11ec-8981-
005056a7077f"
          }
        }
      },
      "broadcast_domain": {
        "uuid": "6577524b-5863-11ec-8981-005056a7077f",
        "name": "Default",
       " links": {
           "self": {
             "href": "/api/network/ethernet/broadcast-domains/6577524b-5863-
11ec-8981-005056a7077f"
          }
         }
      },
      "subnet": {
        "address": "10.4.1.0",
        "netmask": "24",
        "family": "ipv4"
      },
      "gateway": "10.4.1.1",
    "ip_ranges": [
        {
           "start": "10.4.1.30",
           "end": "10.4.1.39",
           "family": "ipv4"
        },
         {
           "start": "10.4.1.150",
           "end": "10.4.1.229",
           "family": "ipv4"
        }
    \frac{1}{2}"available ip ranges": [
         {
```

```
  "start": "10.4.1.30",
           "end": "10.4.1.39",
           "family": "ipv4"
         },
         {
           "start": "10.4.1.150",
           "end": "10.4.1.229",
           "family": "ipv4"
        }
    \vert,
    "total count": 90,
    "used count": 0,
    "available_count": 90,
    " links": {
        "self": {
           "href": "/api/network/ip/subnets/0e0a19e7-59ba-11ec-8981-
005056a7077f?fields=**"
        }
      }
   }
],
"num records": 1,
"_links": {
    "self": {
      "href": "/api/network/ip/subnets?name=Subnet-004&fields=**"
    }
}
}
```
# **Updating IP subnets**

You can use the IP subnets PATCH API to update the attributes of an IP subnet.

# **Examples**

#### **Updating the name of an IP subnet**

The following example shows how the PATCH request changes the name.

```
# The API:
/api/network/ip/subnets/{uuid}
# The call:
curl -X PATCH "https://<mgmt-ip>/api/network/ip/subnets/0e0a19e7-59ba-
11ec-8981-005056a7077f" -H "accept: application/hal+json" -d '{ "name":
"Subnet-004-NewName" }'
# The response:
{
}
# The result:
curl -X GET "https://<mgmt-ip>/api/network/ip/subnets/0e0a19e7-59ba-11ec-
8981-005056a7077f?fields=name" -H "accept: application/hal+json"
{
"uuid": "0e0a19e7-59ba-11ec-8981-005056a7077f",
"name": "Subnet-004-NewName",
"_links": {
   "self": {
      "href": "/api/network/ip/subnets/0e0a19e7-59ba-11ec-8981-005056a7077f"
    }
}
}
```
#### **Updating the ip\_ranges of an IP subnet**

The following example shows how the PATCH request updates the ip\_ranges.

```
# The API:
/api/network/ip/subnets/{uuid}
# The call:
curl -X PATCH "https://<mgmt-ip>/api/network/ip/subnets/0e0a19e7-59ba-
11ec-8981-005056a7077f" -H "accept: application/hal+json" -d '{
"ip ranges": [ { "start": "10.4.1.20", "end": "10.4.1.239" } ] }'
# The response:
{
}
# The result:
curl -X GET "https://<mgmt-ip>/api/network/ip/subnets/0e0a19e7-59ba-11ec-
8981-005056a7077f?fields=ip_ranges" -H "accept: application/hal+json"
{
"uuid": "0e0a19e7-59ba-11ec-8981-005056a7077f",
"name": "Subnet-004-NewName",
"ip ranges": [
   {
     "start": "10.4.1.20",
     "end": "10.4.1.239",
      "family": "ipv4"
   }
\left| \ \right|,
"_links": {
   "self": {
      "href": "/api/network/ip/subnets/0e0a19e7-59ba-11ec-8981-005056a7077f"
   }
}
}
```
#### **Deleting IP subnets**

You can use the IP subnets DELETE API to delete an IP subnet.

#### **Example**

#### **Deleting an IP subnet**

The following DELETE request deletes a specific network IP subnet.

```
# The API:
/api/network/ip/subnets/{uuid}
# The call:
curl -X DELETE "https://<mgmt-ip>/api/network/ip/subnets/0e0a19e7-59ba-
11ec-8981-005056a7077f"
# The response:
{
}
# The result:
curl -X GET "https://<mgmt-ip>/api/network/ip/subnets/0e0a19e7-59ba-11ec-
8981-005056a7077f" -H "accept: application/hal+json"
{
"error": {
    "message": "entry doesn't exist",
    "code": "4",
   "target": "uuid"
}
}
```
# <span id="page-13-0"></span>**Retrieve details for all subnets**

GET /network/ip/subnets

#### **Introduced In:** 9.11

Retrieves details for all subnets.

# **Related ONTAP Commands**

• network subnet show

# **Parameters**

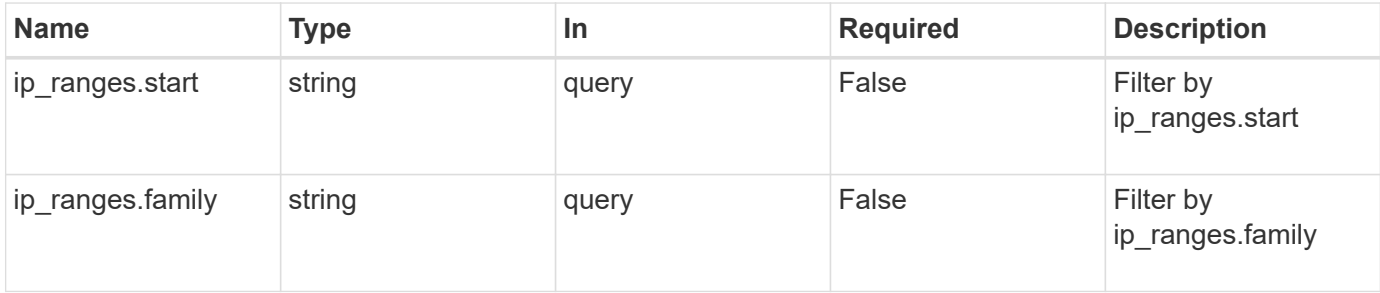

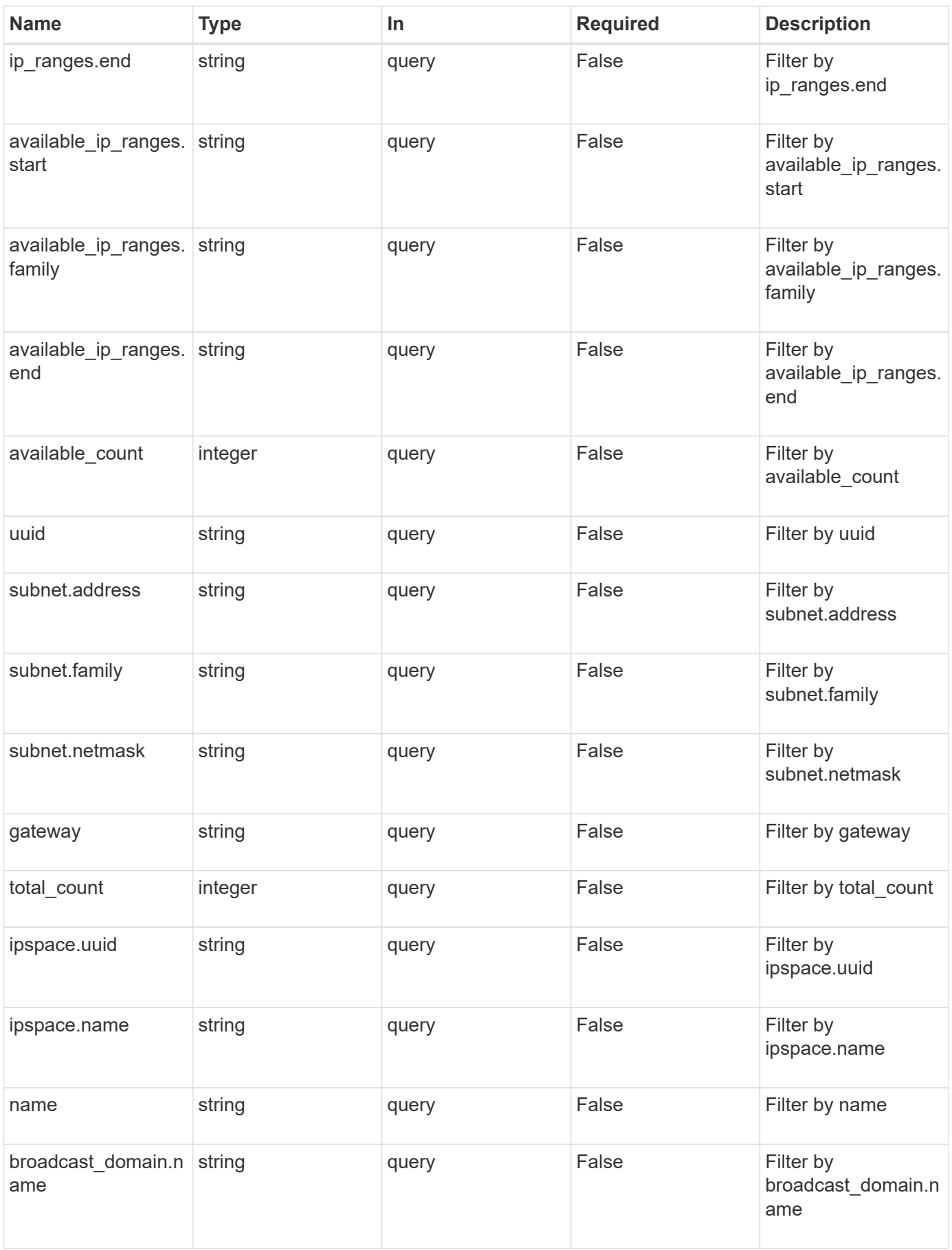

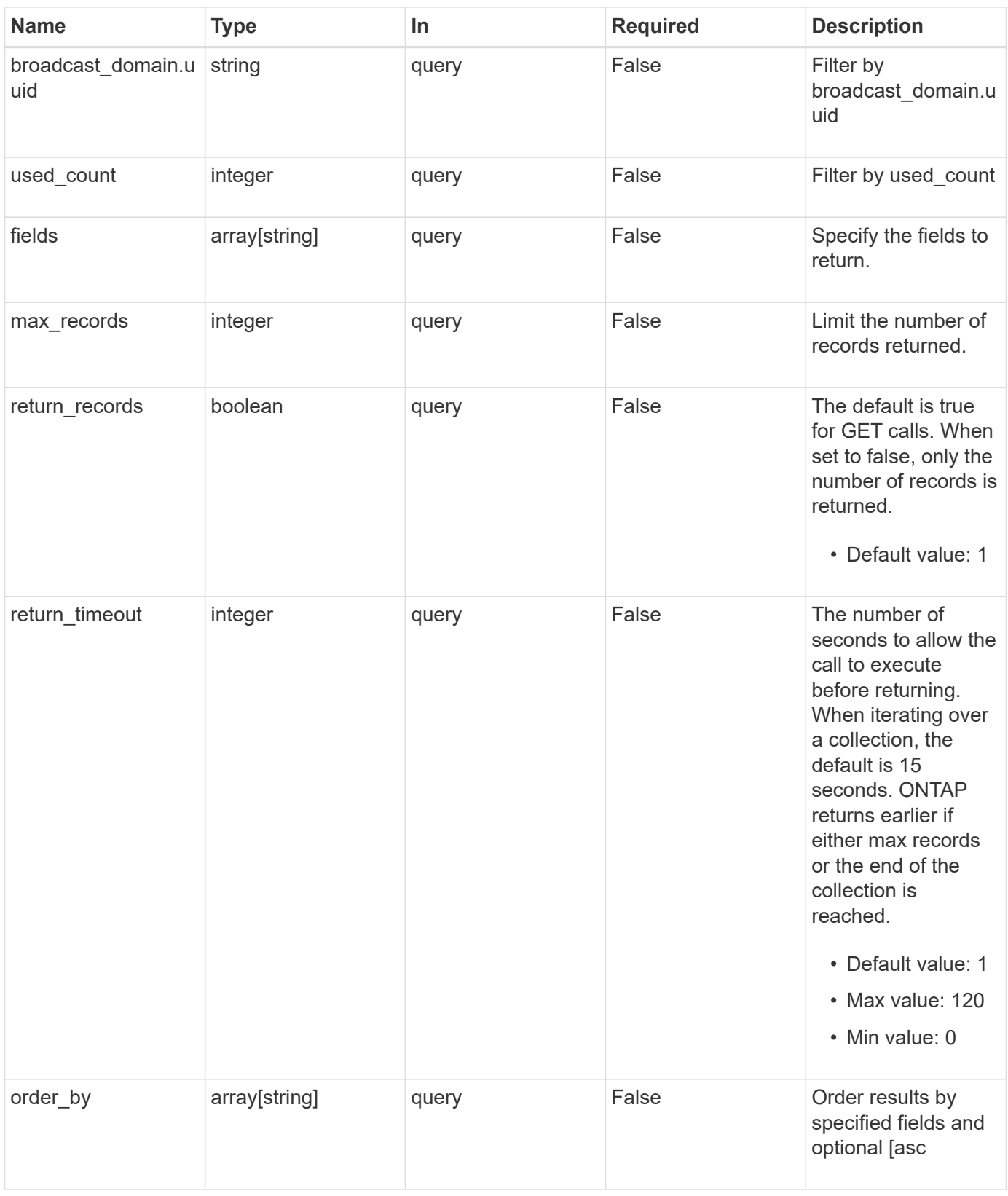

# **Response**

Status: 200, Ok

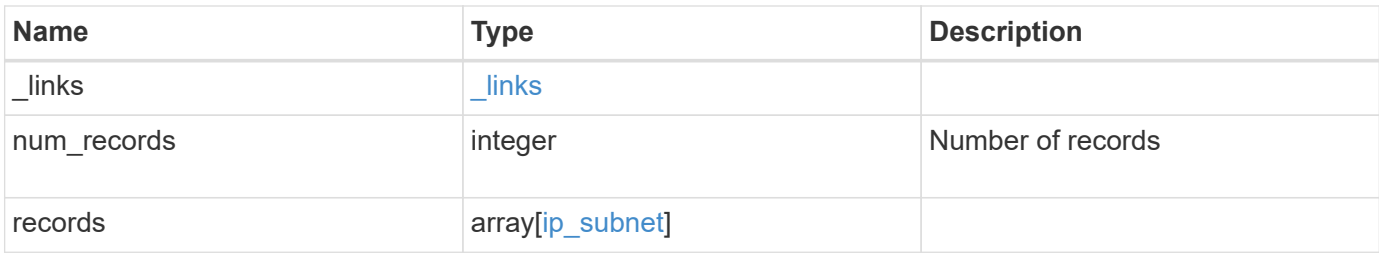

**Example response**

{

```
" links": {
    "next": {
      "href": "/api/resourcelink"
    },
    "self": {
     "href": "/api/resourcelink"
    }
  },
  "num_records": 1,
  "records": {
    "_links": {
      "self": {
        "href": "/api/resourcelink"
      }
    },
    "available_count": 0,
  "available ip ranges": {
   "end": "10.10.10.7",
      "family": "ipv4",
      "start": "10.10.10.7"
    },
    "broadcast_domain": {
      "_links": {
        "self": {
          "href": "/api/resourcelink"
        }
      },
    "name": "bd1",
      "uuid": "1cd8a442-86d1-11e0-ae1c-123478563412"
    },
    "gateway": "10.1.1.1",
  "ip_ranges": {
   "end": "10.10.10.7",
      "family": "ipv4",
      "start": "10.10.10.7"
    },
    "ipspace": {
      "_links": {
        "self": {
           "href": "/api/resourcelink"
        }
      },
    "name": "exchange",
```

```
  "uuid": "1cd8a442-86d1-11e0-ae1c-123478563412"
      },
    "name": "subnet1",
      "subnet": {
       "address": "10.10.10.7",
       "family": "ipv4",
       "netmask": "24"
      },
      "total_count": 0,
      "used_count": 0,
      "uuid": "1cd8a442-86d1-11e0-ae1c-123478563412"
   }
}
```
# **Error**

Status: Default, Error

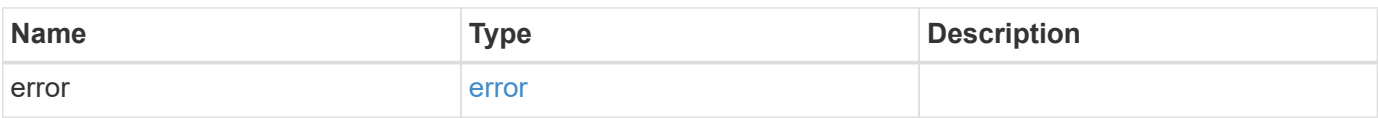

#### **Example error**

```
{
   "error": {
      "arguments": {
       "code": "string",
       "message": "string"
      },
      "code": "4",
      "message": "entry doesn't exist",
      "target": "uuid"
   }
}
```
### **Definitions**

#### **See Definitions**

href

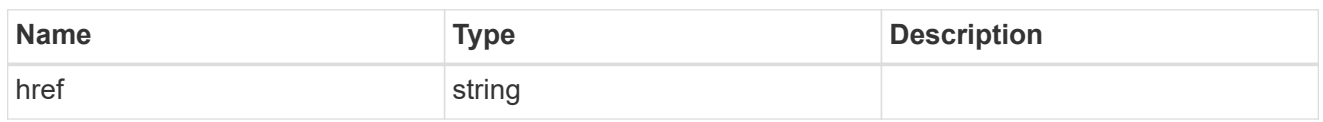

\_links

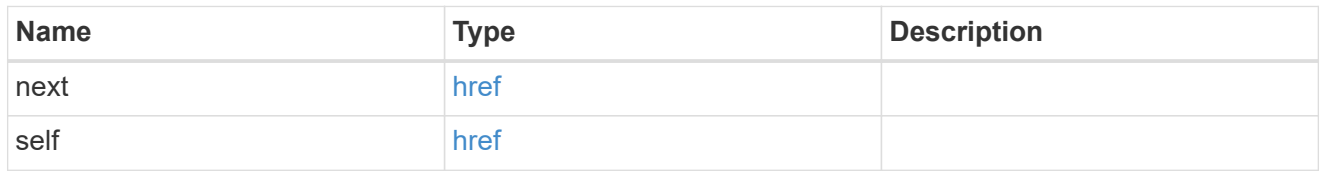

\_links

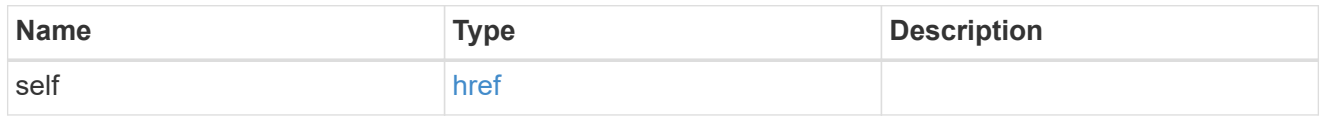

#### ip\_address\_range

#### IP address range

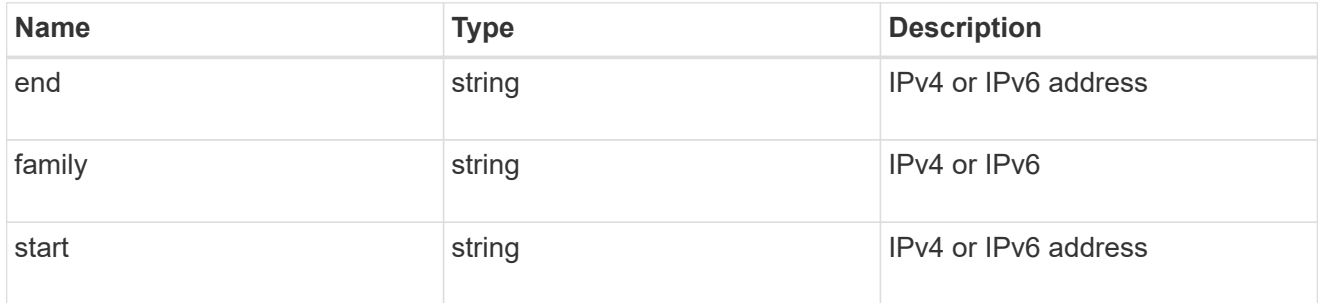

broadcast\_domain

The broadcast domain that the subnet is associated with. Either the UUID or name must be supplied on POST.

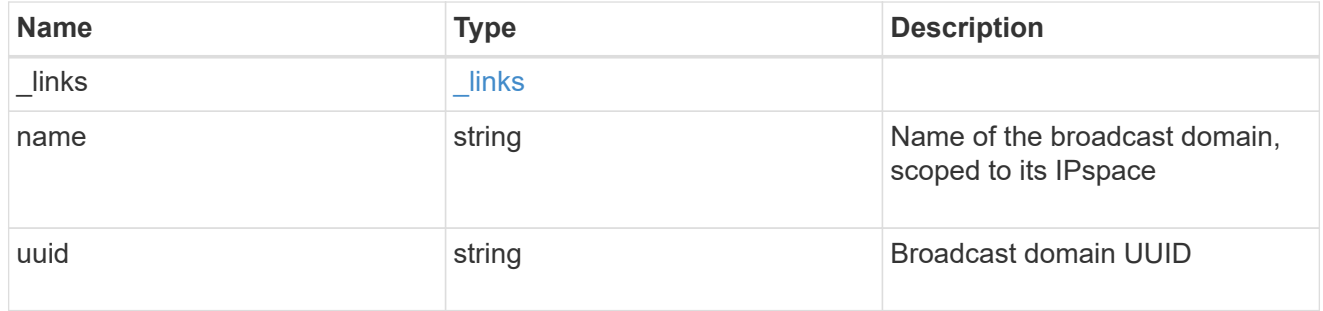

ipspace

The IPspace that the subnet is associated with. Either the UUID or name must be supplied on POST.

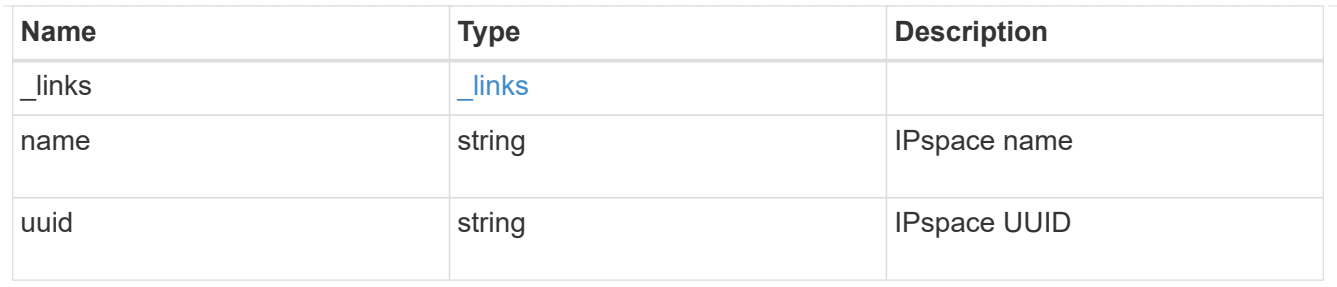

ip\_info

#### IP information

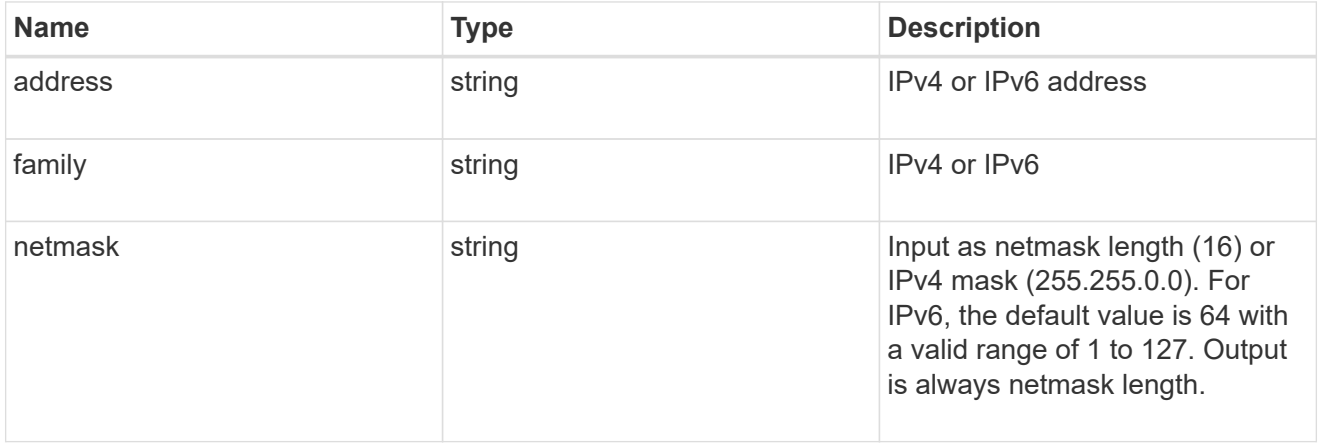

## ip\_subnet

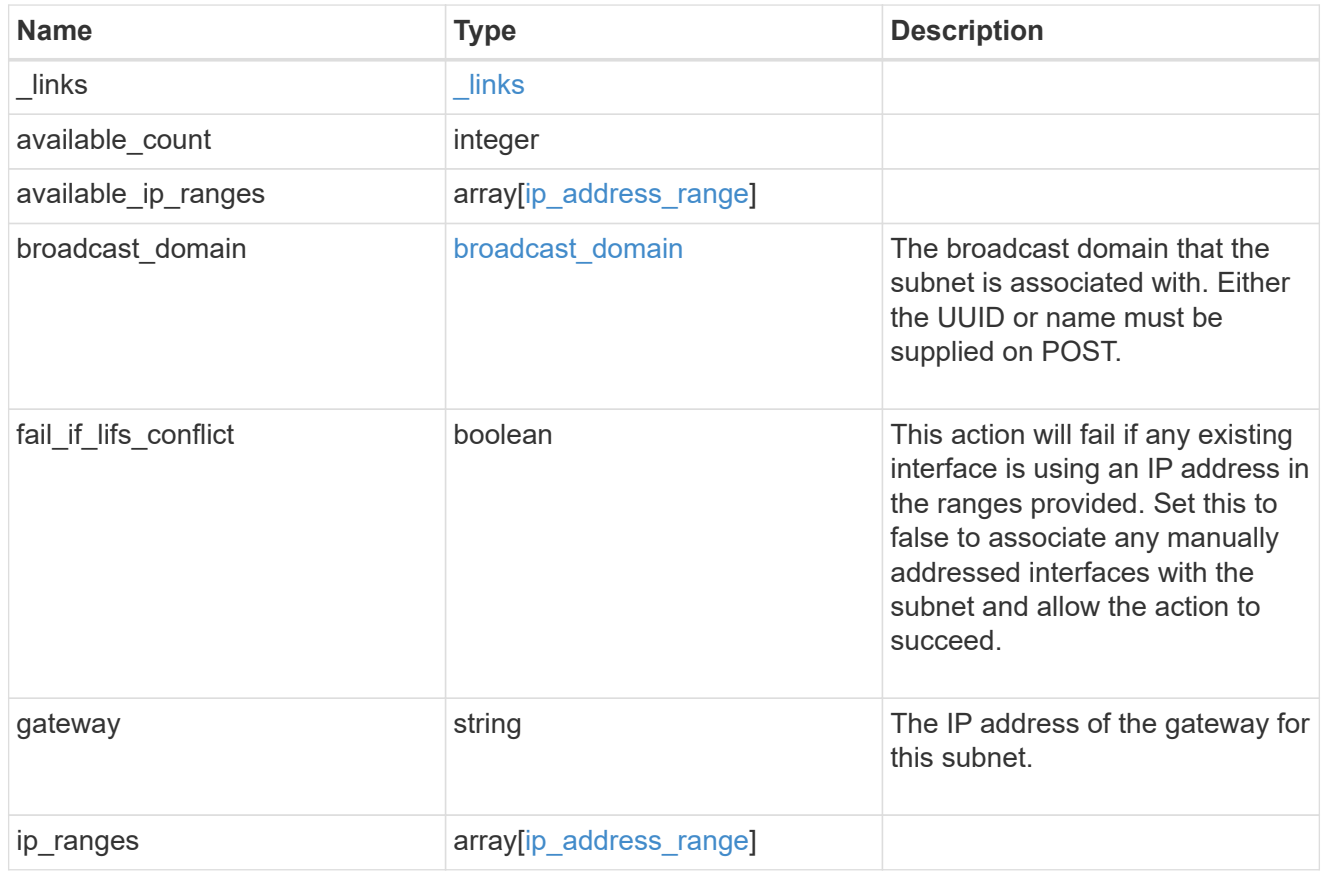

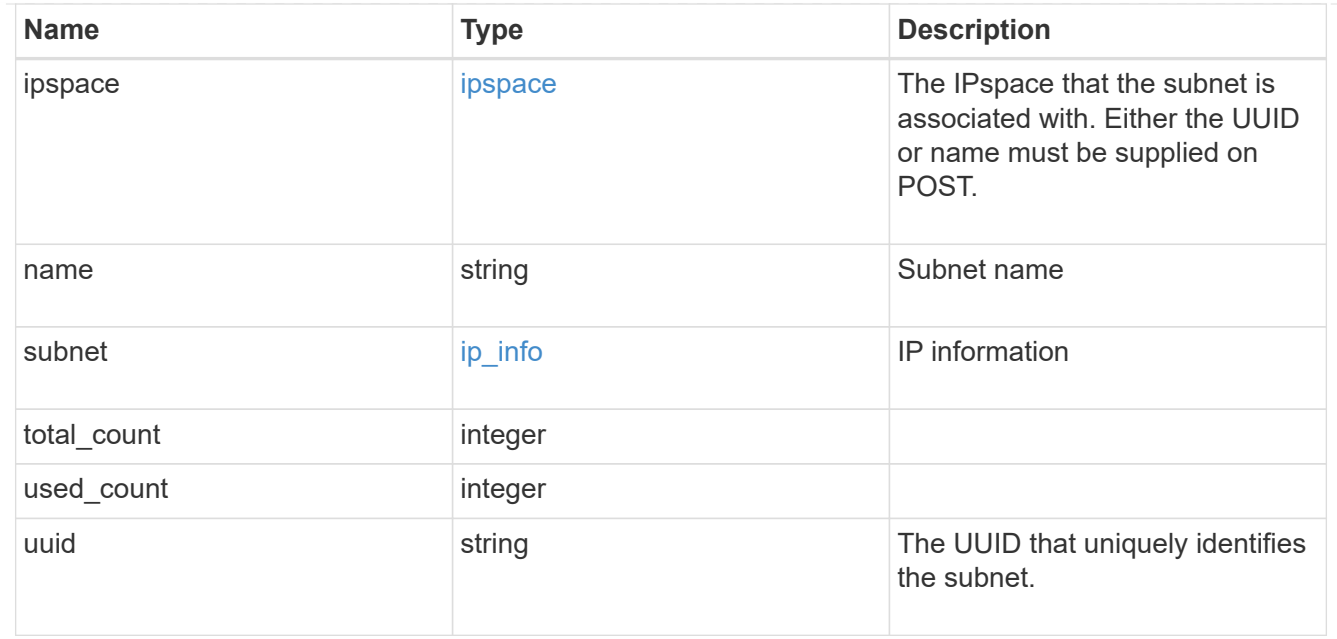

#### error\_arguments

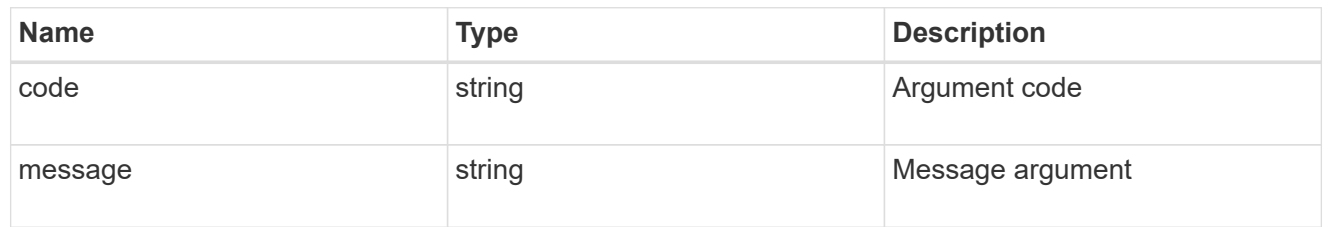

error

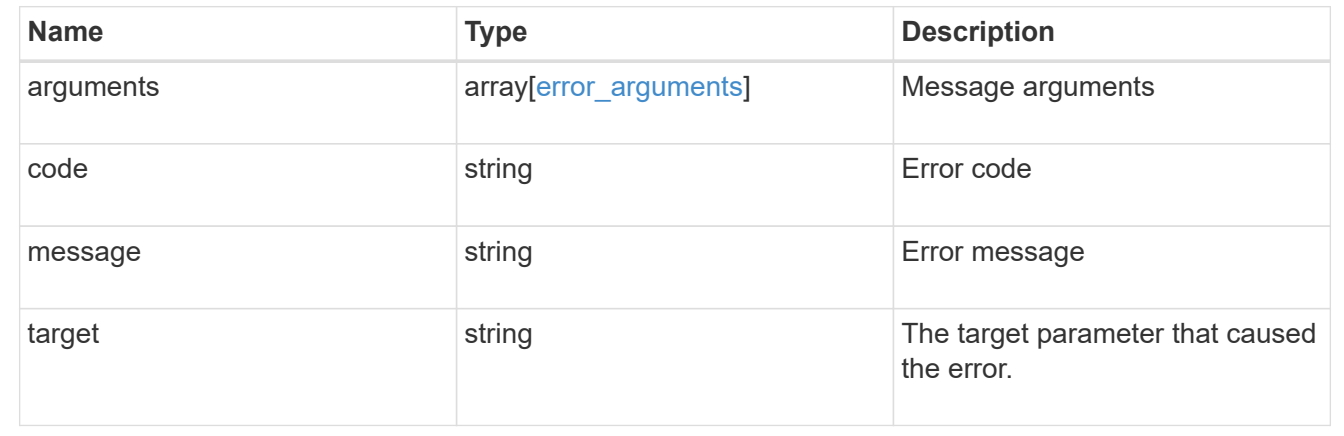

# <span id="page-21-0"></span>**Create a new named subnet**

POST /network/ip/subnets

**Introduced In:** 9.11

Creates a new named subnet.

# **Required properties**

- name Name of the subnet to create.
- broadcast domain Broadcast domain containing the subnet.
- ipspace IPspace containing the subnet. Required only if broadcast domain.uuid is not provided.
- subnet.address IP address for the subnet.
- subnet.netmask IP netmask of the subnet.

# **Recommended property values**

## **Default property values**

If not specified in POST, the following default property values are assigned:

- gateway no gateway
- ip ranges empty
- fail\_if\_lifs\_conflict *true*

# **Related ONTAP commands**

• network subnet create

### **Parameters**

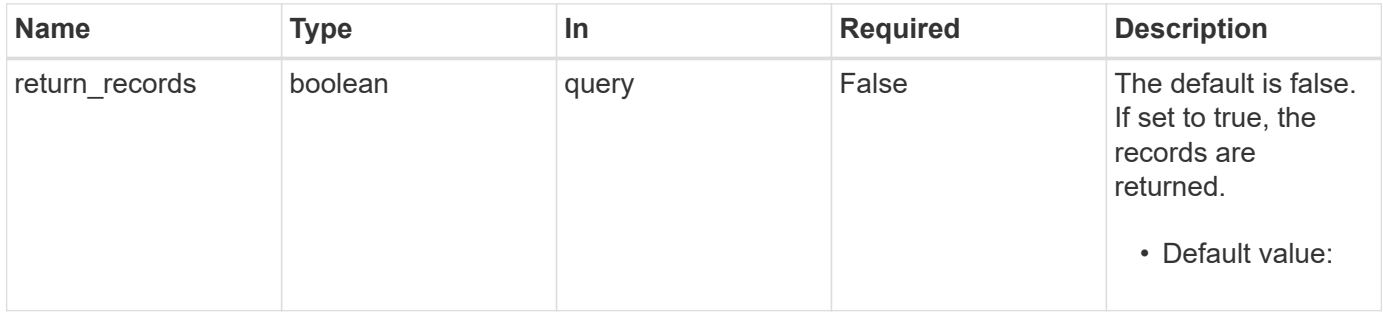

# **Request Body**

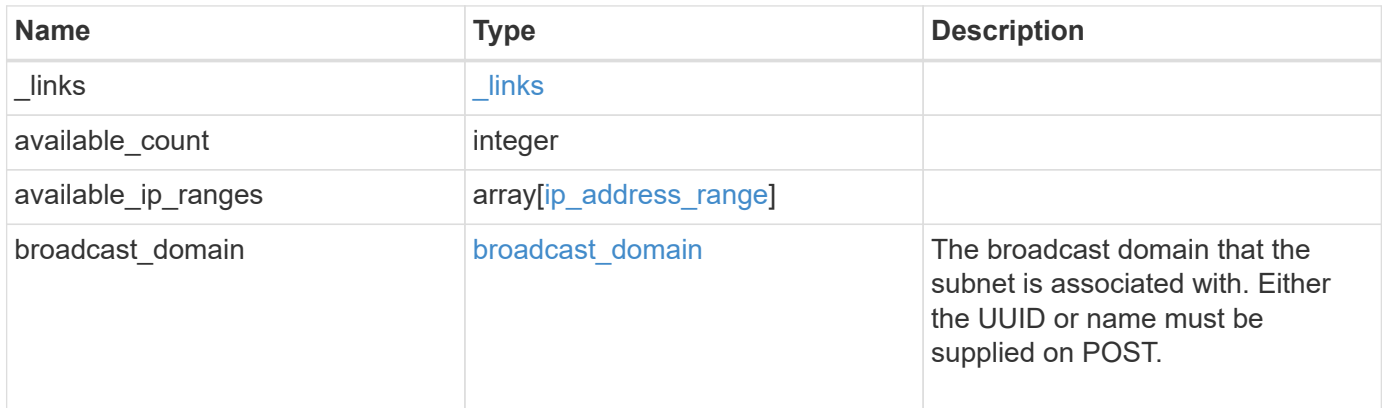

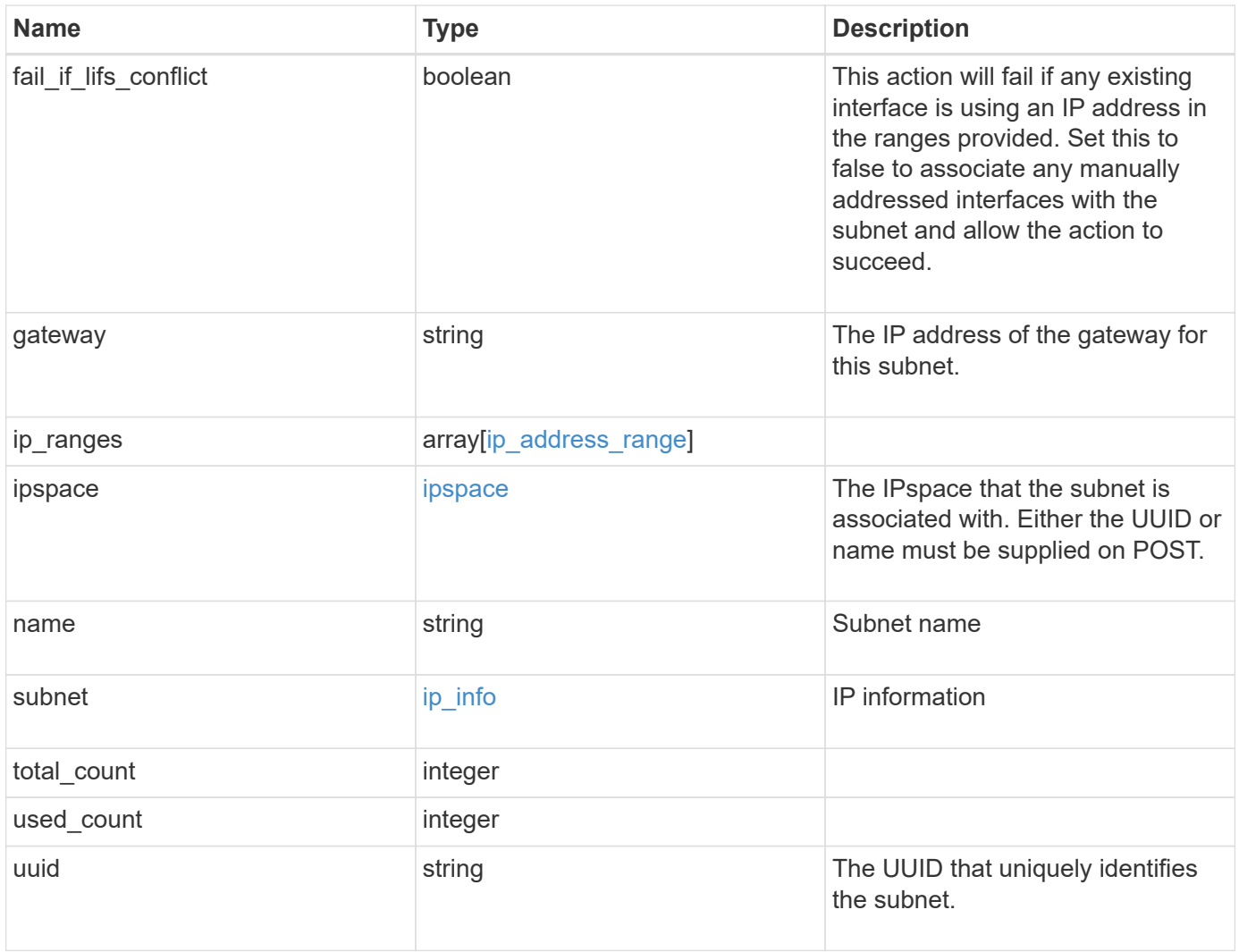

**Example request**

```
{
   "_links": {
      "self": {
       "href": "/api/resourcelink"
     }
   },
   "available_count": 0,
 "available ip ranges": {
     "end": "10.10.10.7",
     "family": "ipv4",
     "start": "10.10.10.7"
   },
 "broadcast domain": {
      "_links": {
       "self": {
         "href": "/api/resourcelink"
       }
      },
    "name": "bd1",
     "uuid": "1cd8a442-86d1-11e0-ae1c-123478563412"
   },
   "gateway": "10.1.1.1",
   "ip_ranges": {
     "end": "10.10.10.7",
     "family": "ipv4",
     "start": "10.10.10.7"
   },
   "ipspace": {
      "_links": {
        "self": {
         "href": "/api/resourcelink"
       }
      },
    "name": "exchange",
      "uuid": "1cd8a442-86d1-11e0-ae1c-123478563412"
   },
   "name": "subnet1",
   "subnet": {
      "address": "10.10.10.7",
     "family": "ipv4",
     "netmask": "24"
   },
   "total_count": 0,
   "used_count": 0,
```

```
  "uuid": "1cd8a442-86d1-11e0-ae1c-123478563412"
```
# **Response**

}

Status: 201, Created

#### **Headers**

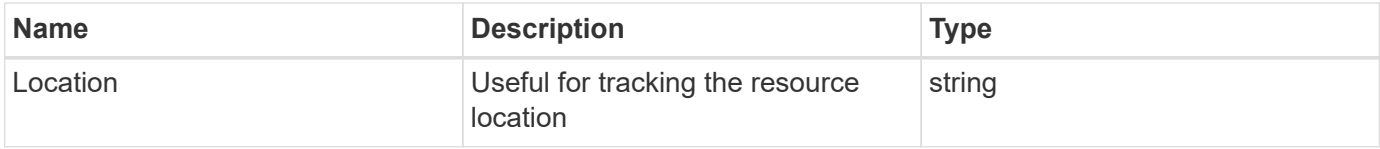

# **Error**

Status: Default

#### ONTAP Error Response Codes

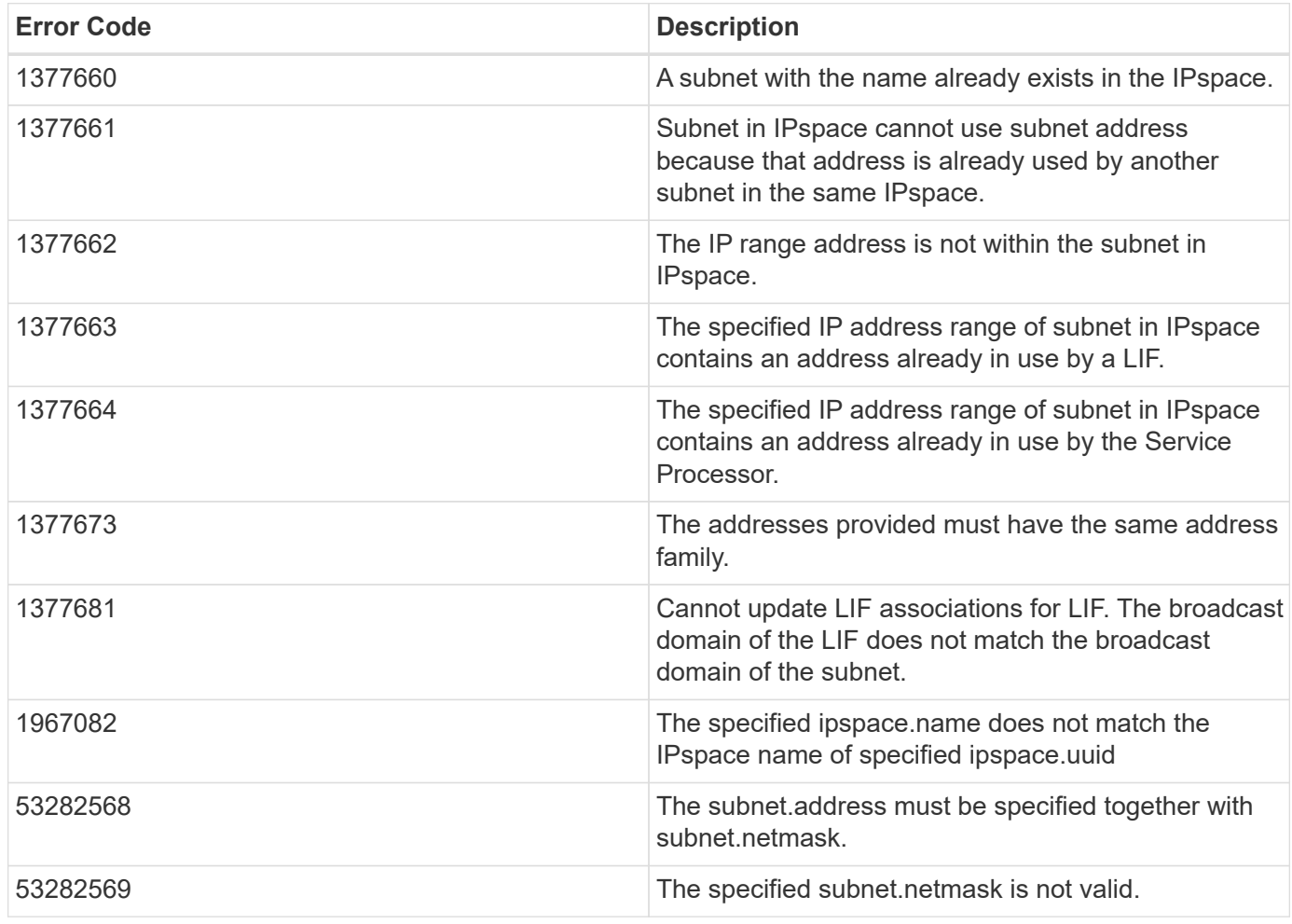

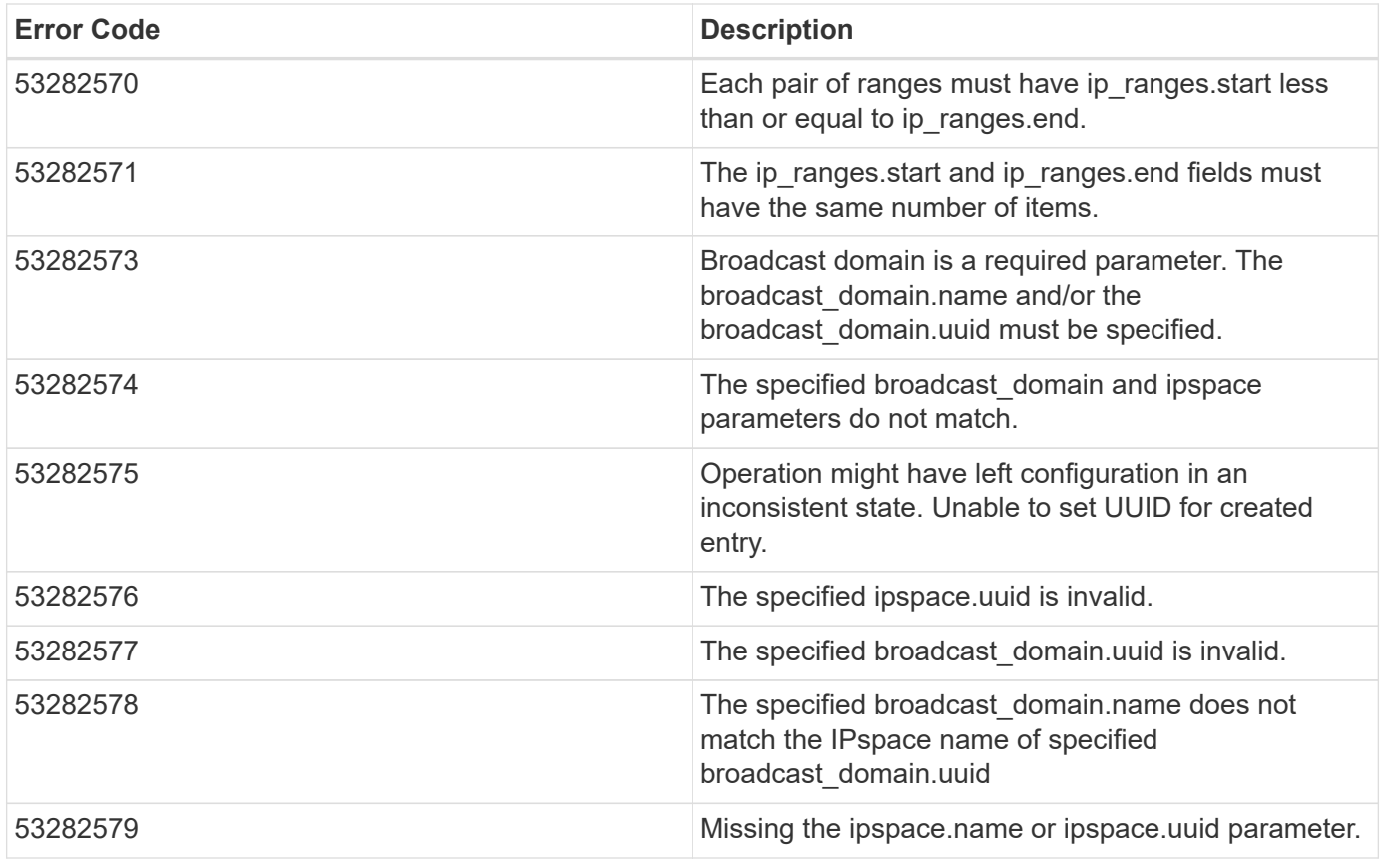

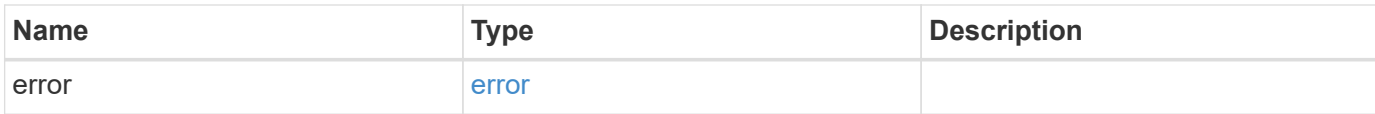

**Example error**

```
{
   "error": {
     "arguments": {
       "code": "string",
       "message": "string"
      },
      "code": "4",
      "message": "entry doesn't exist",
     "target": "uuid"
   }
}
```
# **Definitions**

#### **See Definitions**

href

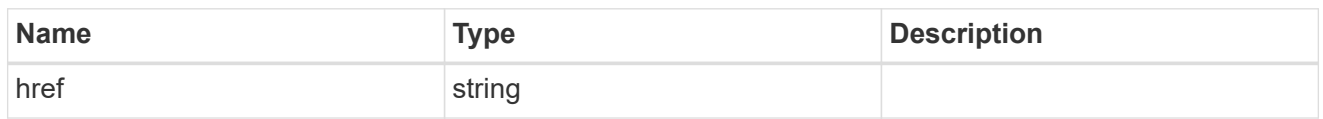

\_links

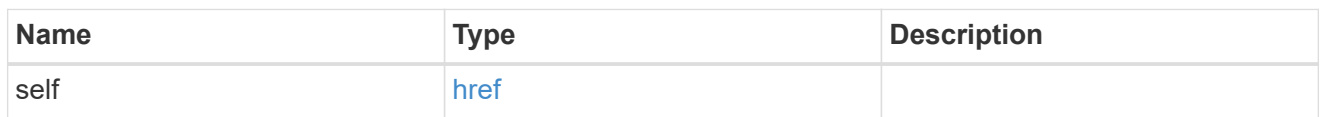

#### ip\_address\_range

#### IP address range

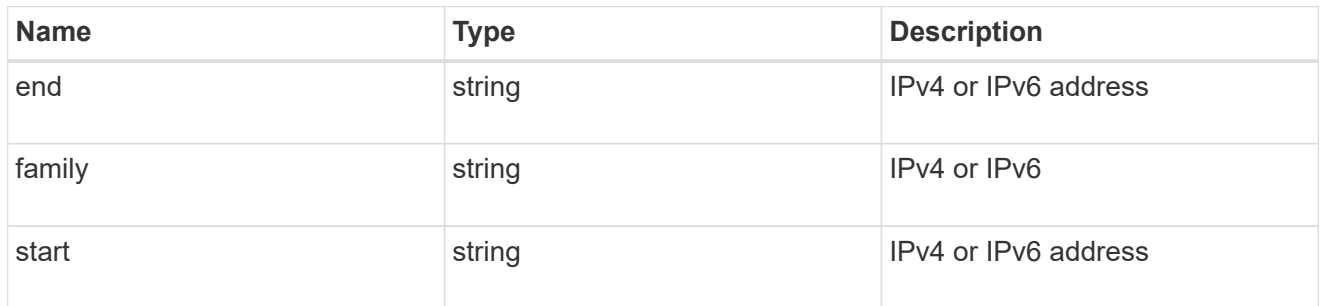

#### broadcast\_domain

The broadcast domain that the subnet is associated with. Either the UUID or name must be supplied on POST.

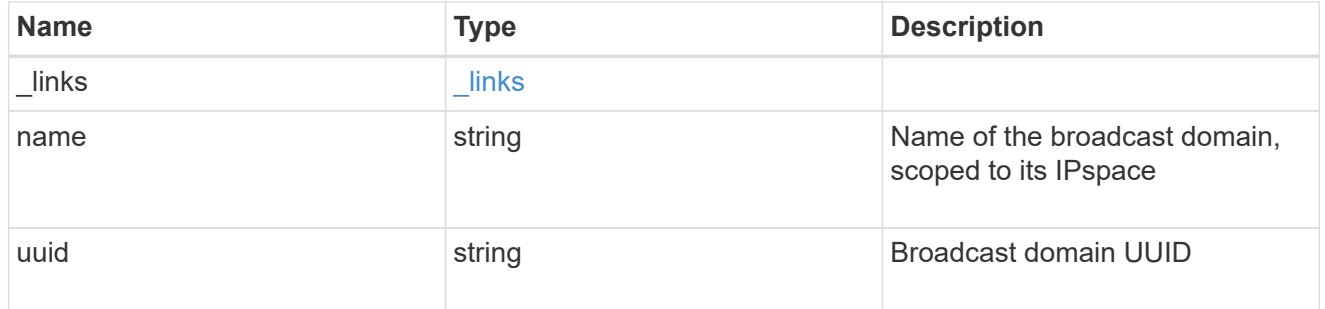

ipspace

The IPspace that the subnet is associated with. Either the UUID or name must be supplied on POST.

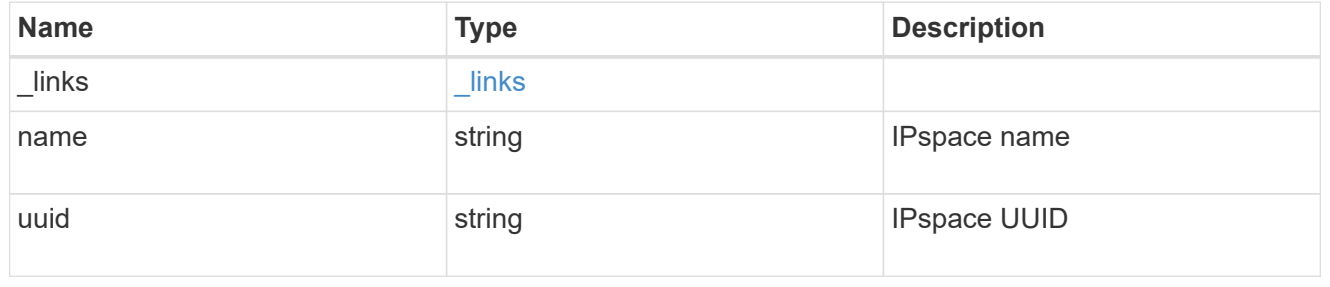

# ip\_info

#### IP information

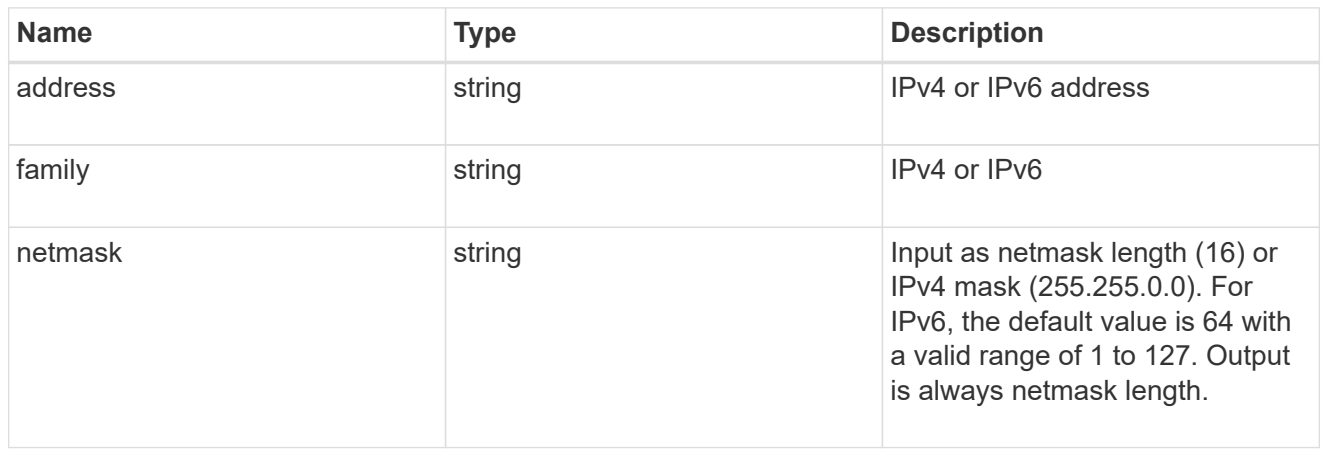

### ip\_subnet

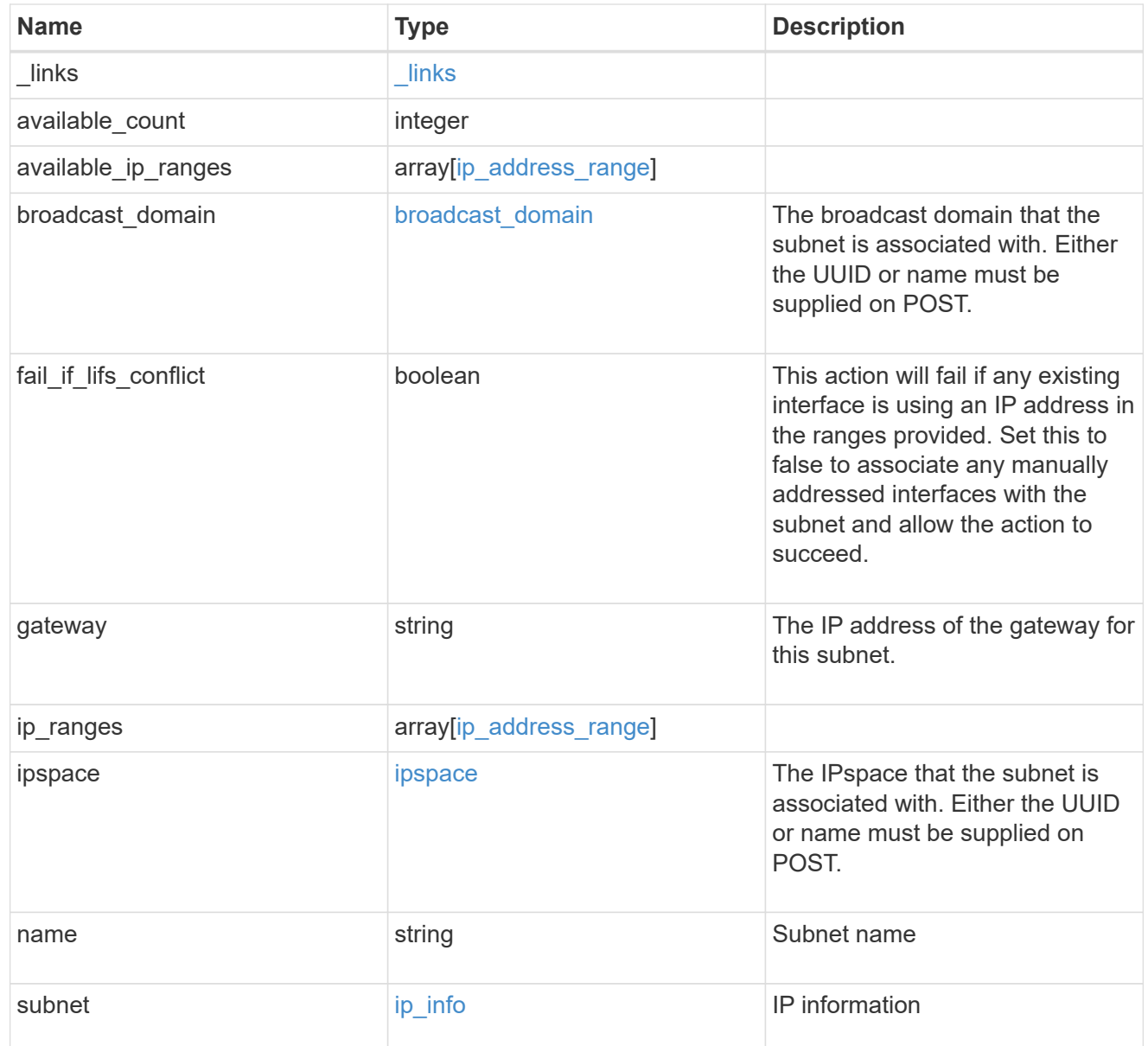

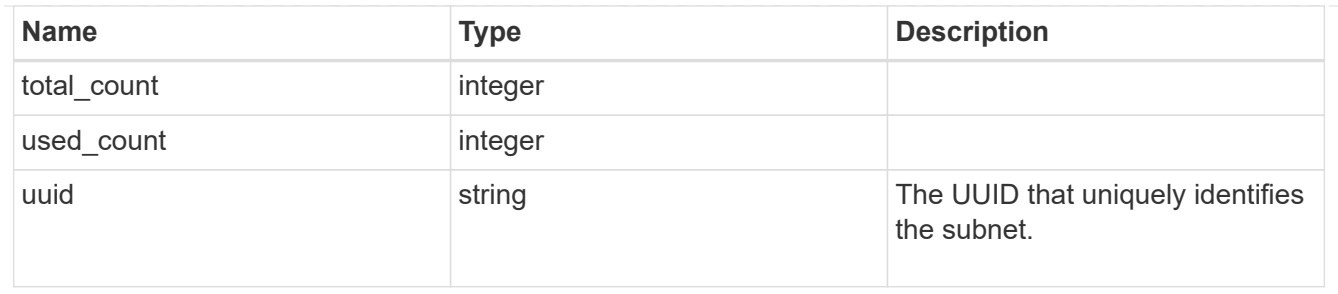

error\_arguments

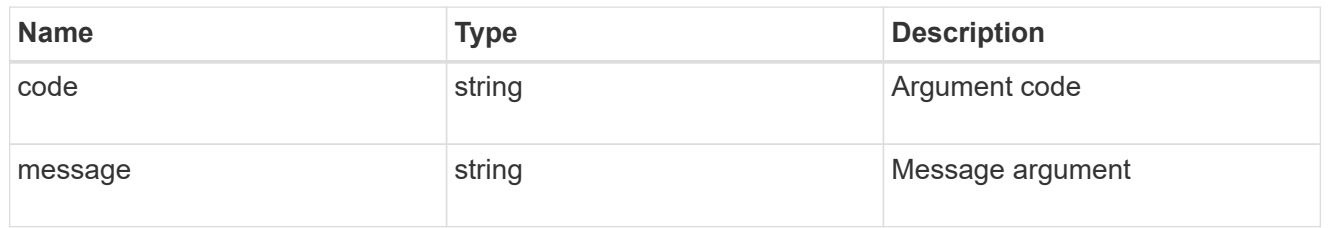

error

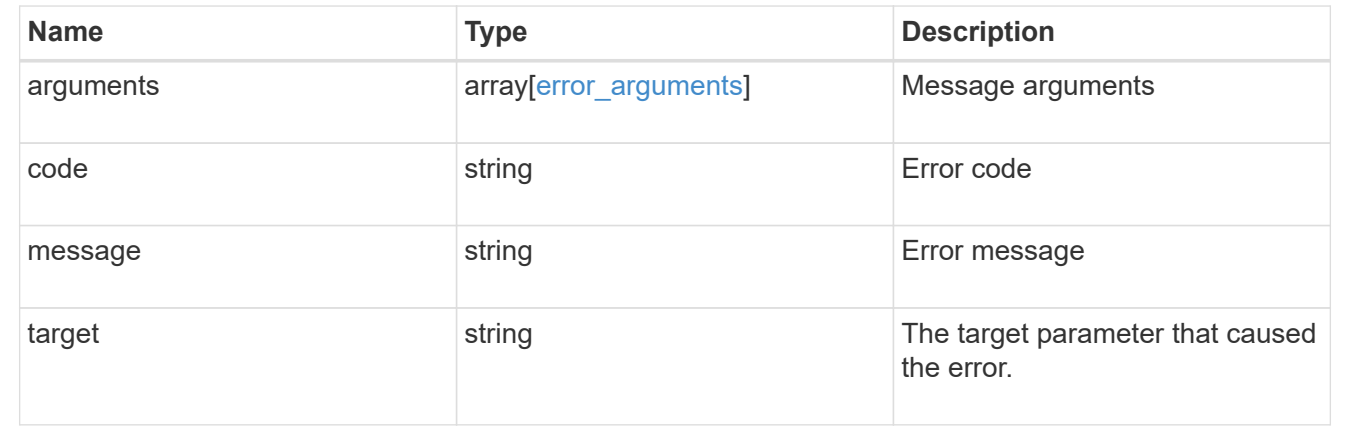

# <span id="page-29-0"></span>**Delete an IP subnet**

DELETE /network/ip/subnets/{uuid}

**Introduced In:** 9.11

Deletes an IP subnet.

# **Related ONTAP commands**

• network subnet delete

# **Parameters**

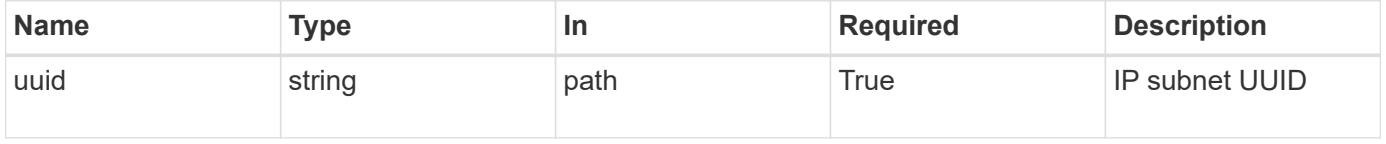

Status: 200, Ok

# <span id="page-30-0"></span>**Retrieve IP subnet details**

GET /network/ip/subnets/{uuid}

#### **Introduced In:** 9.11

Retrieves details for a specific IP subnet.

# **Related ONTAP commands**

• network subnet show

# **Parameters**

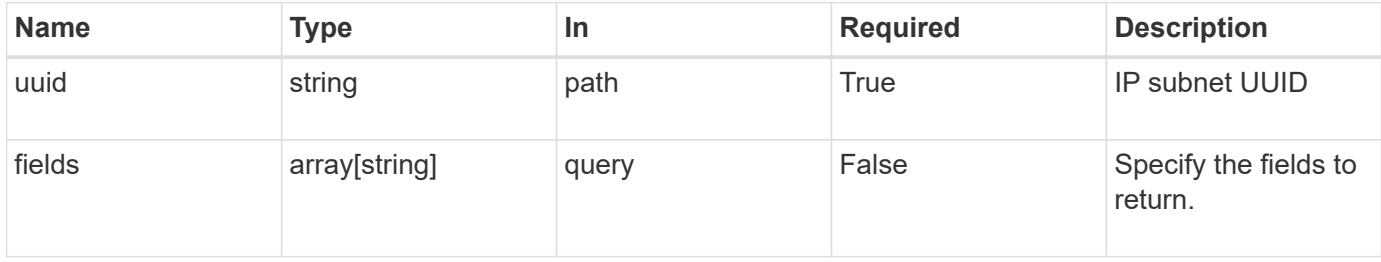

# **Response**

```
Status: 200, Ok
```
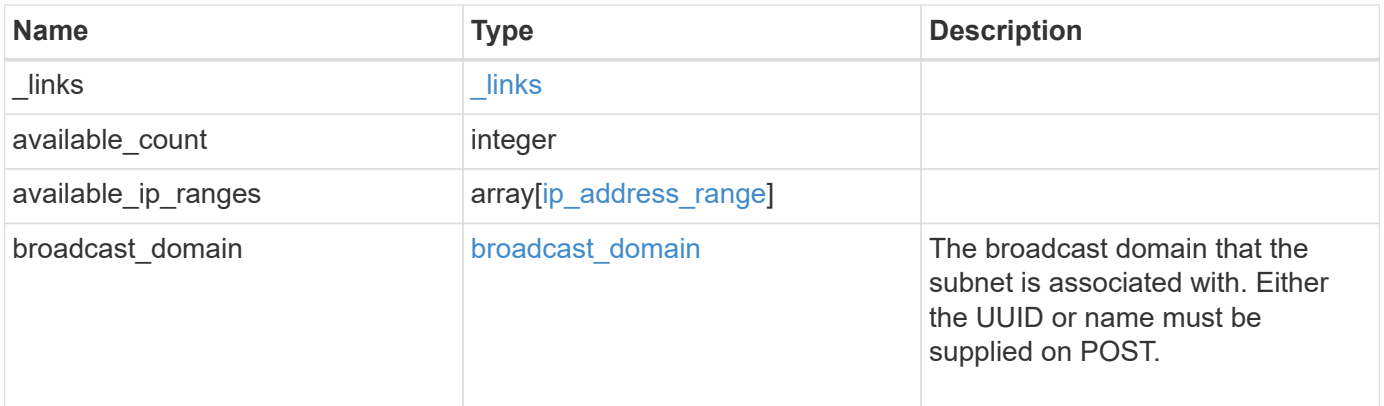

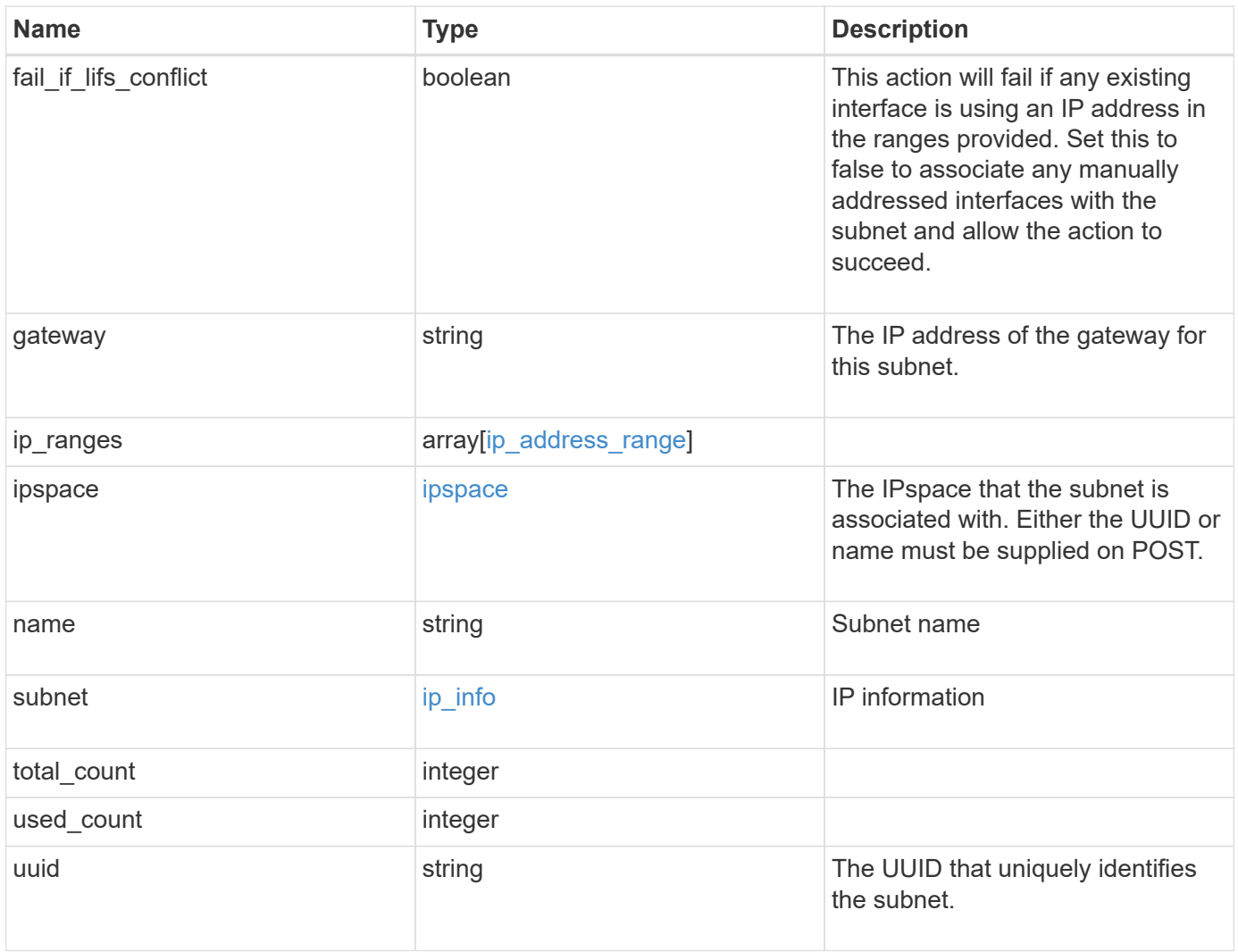

**Example response**

```
{
 " links": {
      "self": {
       "href": "/api/resourcelink"
     }
   },
   "available_count": 0,
 "available ip ranges": {
     "end": "10.10.10.7",
     "family": "ipv4",
     "start": "10.10.10.7"
   },
 "broadcast domain": {
      "_links": {
       "self": {
         "href": "/api/resourcelink"
       }
      },
    "name": "bd1",
     "uuid": "1cd8a442-86d1-11e0-ae1c-123478563412"
   },
   "gateway": "10.1.1.1",
   "ip_ranges": {
     "end": "10.10.10.7",
     "family": "ipv4",
     "start": "10.10.10.7"
   },
   "ipspace": {
      "_links": {
        "self": {
         "href": "/api/resourcelink"
       }
      },
    "name": "exchange",
      "uuid": "1cd8a442-86d1-11e0-ae1c-123478563412"
   },
   "name": "subnet1",
   "subnet": {
      "address": "10.10.10.7",
     "family": "ipv4",
     "netmask": "24"
   },
   "total_count": 0,
   "used_count": 0,
```

```
  "uuid": "1cd8a442-86d1-11e0-ae1c-123478563412"
}
```
# **Error**

```
Status: Default, Error
```
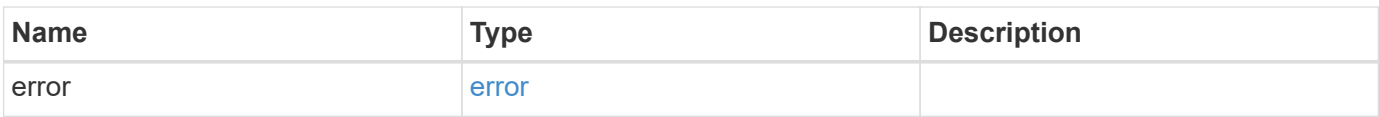

**Example error**

```
{
   "error": {
     "arguments": {
       "code": "string",
       "message": "string"
      },
      "code": "4",
      "message": "entry doesn't exist",
     "target": "uuid"
   }
}
```
# **Definitions**

#### **See Definitions**

href

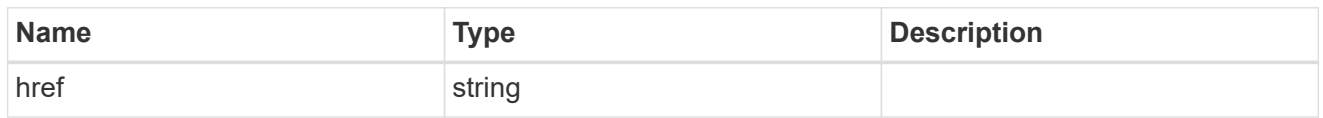

\_links

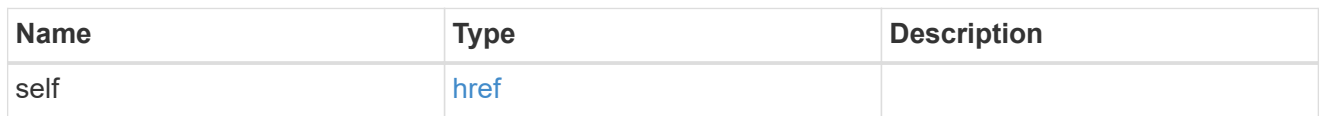

#### ip\_address\_range

IP address range

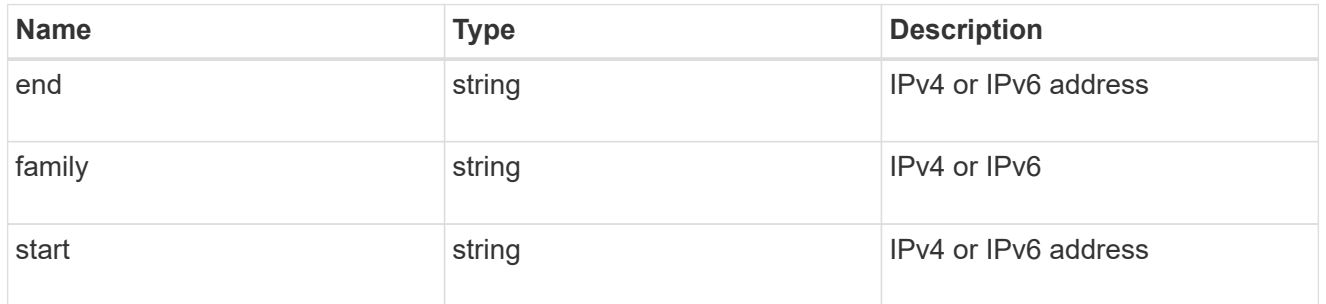

#### broadcast\_domain

The broadcast domain that the subnet is associated with. Either the UUID or name must be supplied on POST.

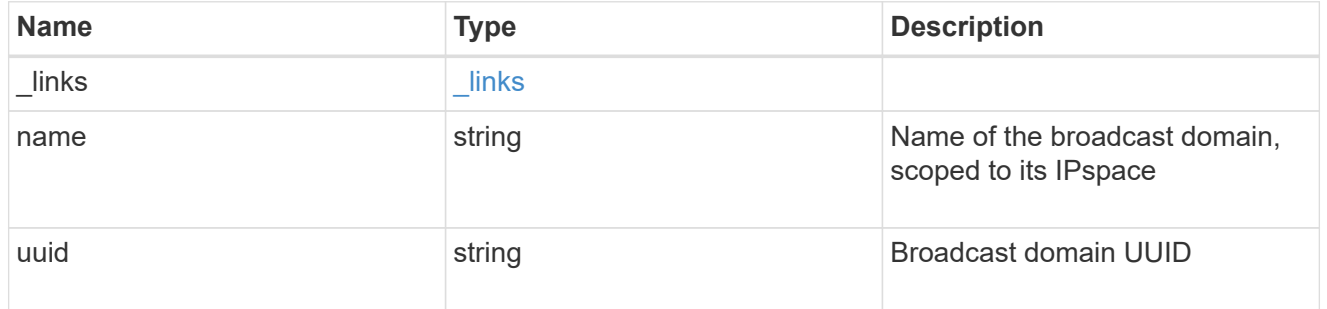

ipspace

The IPspace that the subnet is associated with. Either the UUID or name must be supplied on POST.

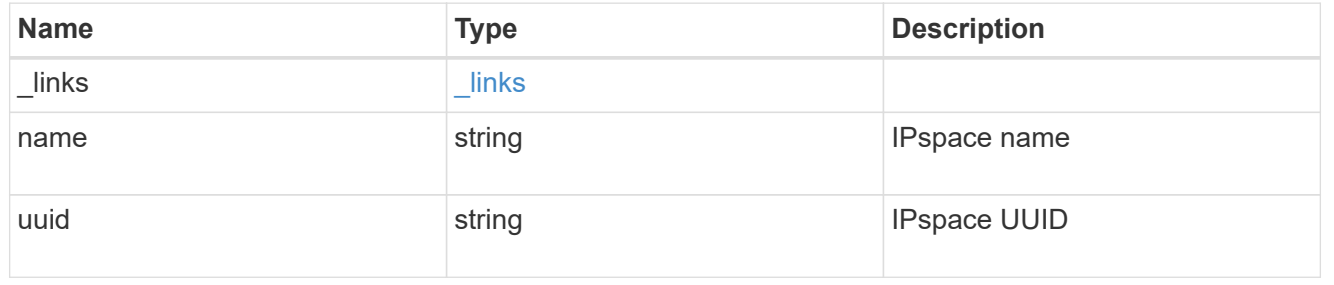

### ip\_info

#### IP information

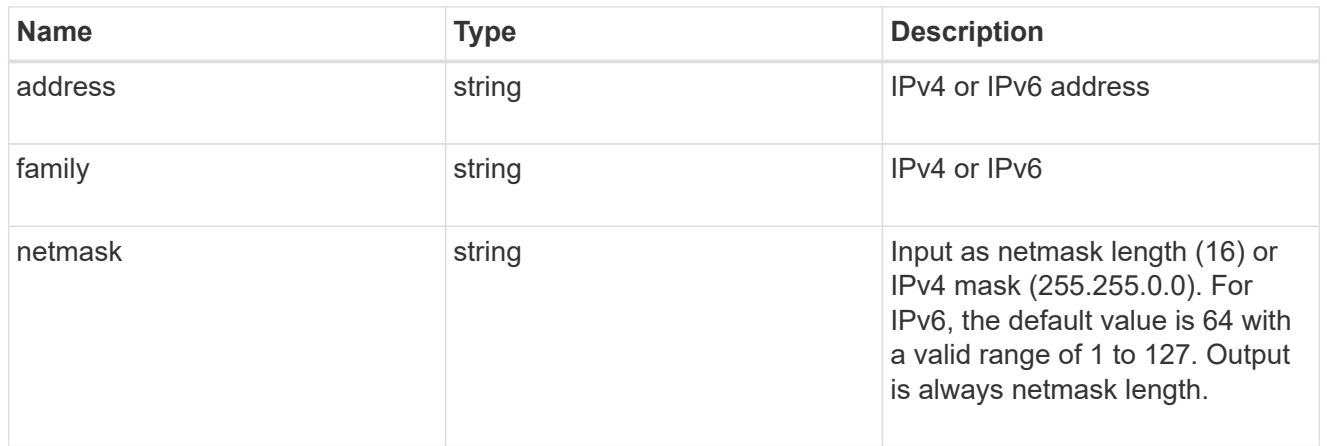

#### error\_arguments

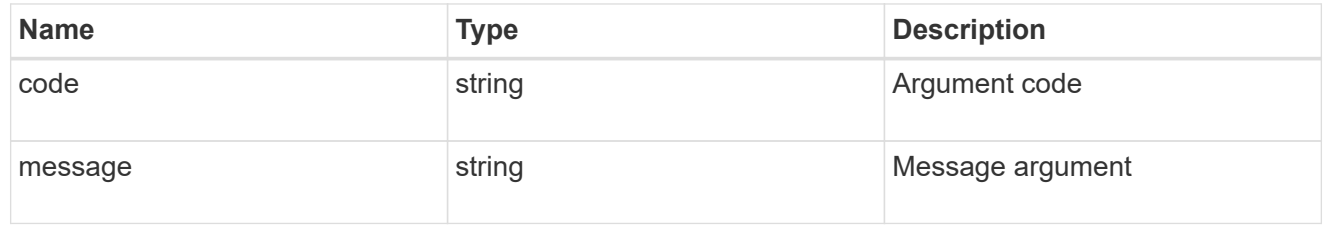

#### error

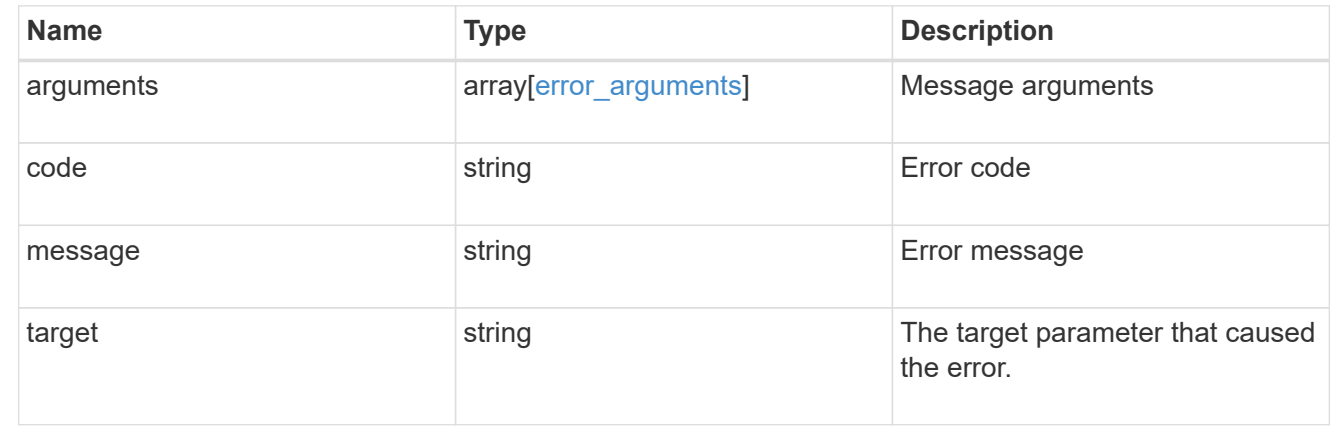

# <span id="page-35-0"></span>**Update an IP subnet**

PATCH /network/ip/subnets/{uuid}

**Introduced In:** 9.11

Updates an IP subnet.

# **Related ONTAP commands**

- network subnet modify
- network subnet rename
- network subnet add-ranges
- network subnet remove-ranges

# **Parameters**

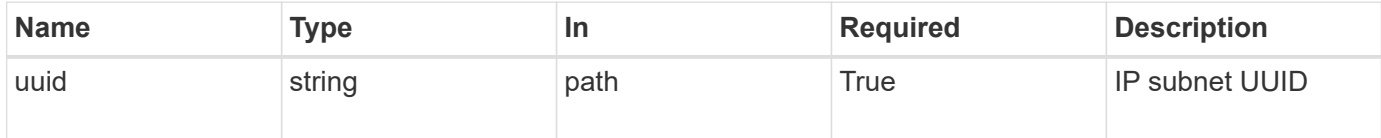

# **Request Body**

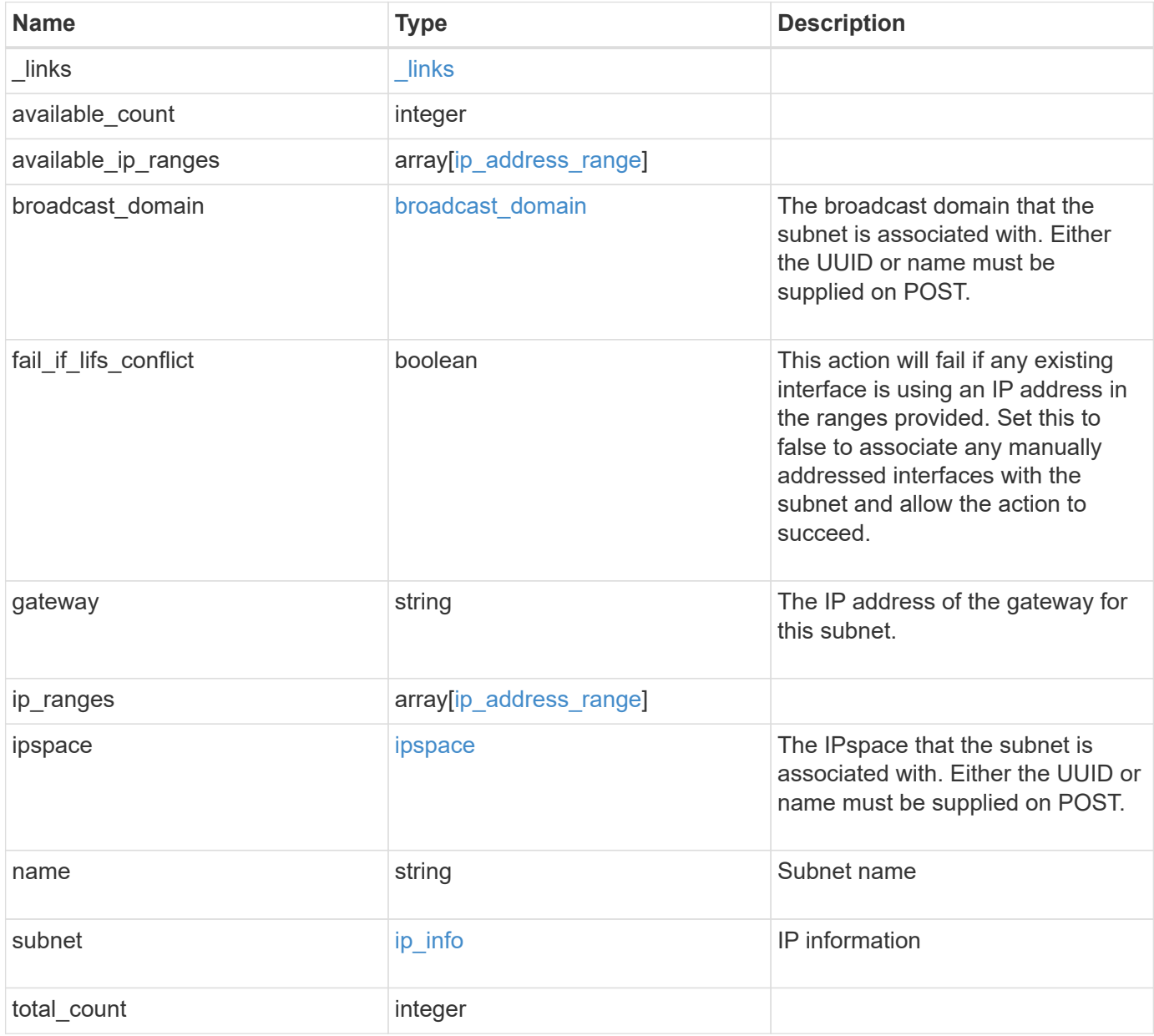

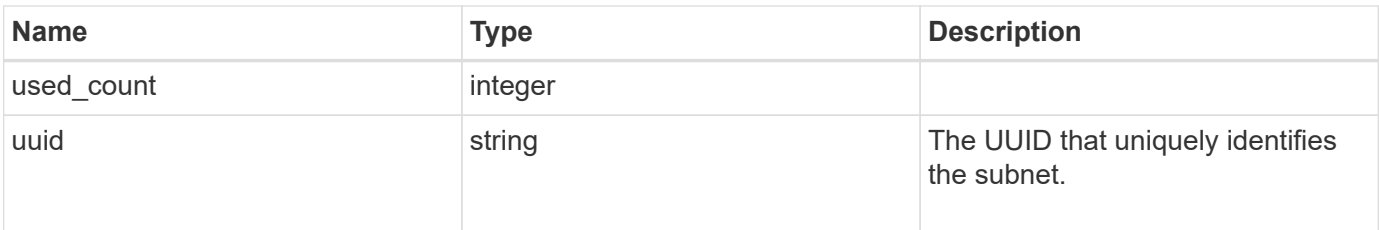

**Example request**

```
{
   "_links": {
      "self": {
       "href": "/api/resourcelink"
     }
   },
   "available_count": 0,
 "available ip ranges": {
     "end": "10.10.10.7",
     "family": "ipv4",
     "start": "10.10.10.7"
   },
 "broadcast domain": {
      "_links": {
       "self": {
         "href": "/api/resourcelink"
       }
      },
    "name": "bd1",
     "uuid": "1cd8a442-86d1-11e0-ae1c-123478563412"
   },
   "gateway": "10.1.1.1",
   "ip_ranges": {
   "end": "10.10.10.7",
     "family": "ipv4",
     "start": "10.10.10.7"
   },
   "ipspace": {
      "_links": {
        "self": {
         "href": "/api/resourcelink"
       }
      },
    "name": "exchange",
      "uuid": "1cd8a442-86d1-11e0-ae1c-123478563412"
   },
   "name": "subnet1",
   "subnet": {
      "address": "10.10.10.7",
     "family": "ipv4",
     "netmask": "24"
   },
   "total_count": 0,
   "used_count": 0,
```
# **Response**

}

Status: 200, Ok

# **Error**

Status: Default

Fill error codes below. ONTAP Error Response Codes

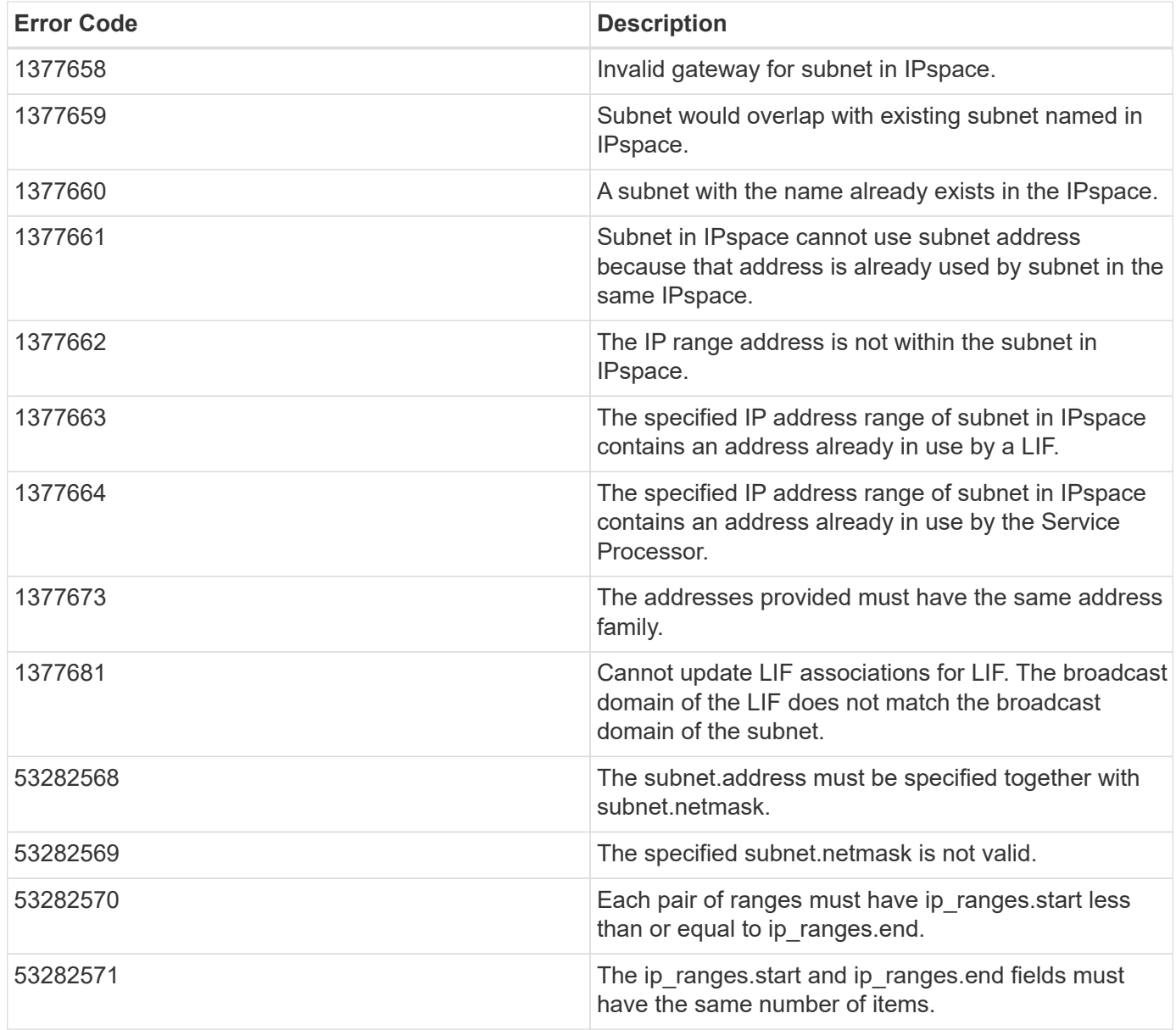

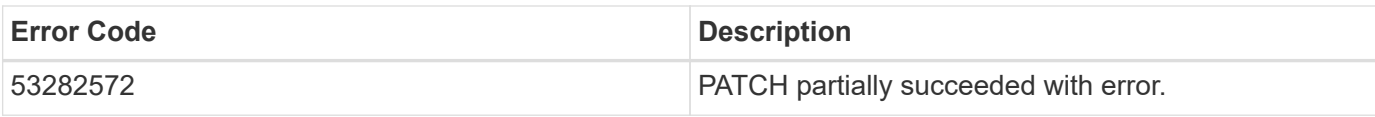

# **Definitions**

#### **See Definitions**

href

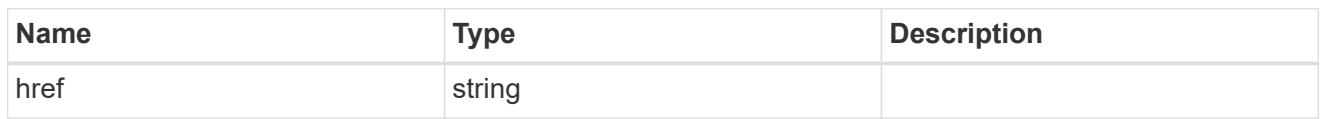

\_links

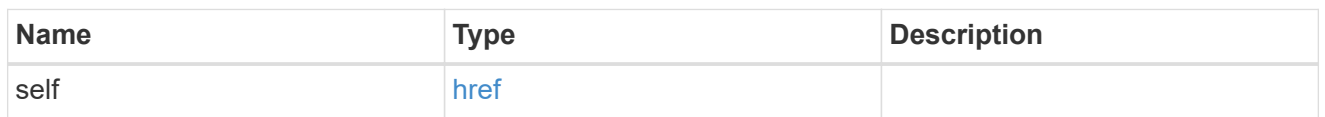

#### ip\_address\_range

#### IP address range

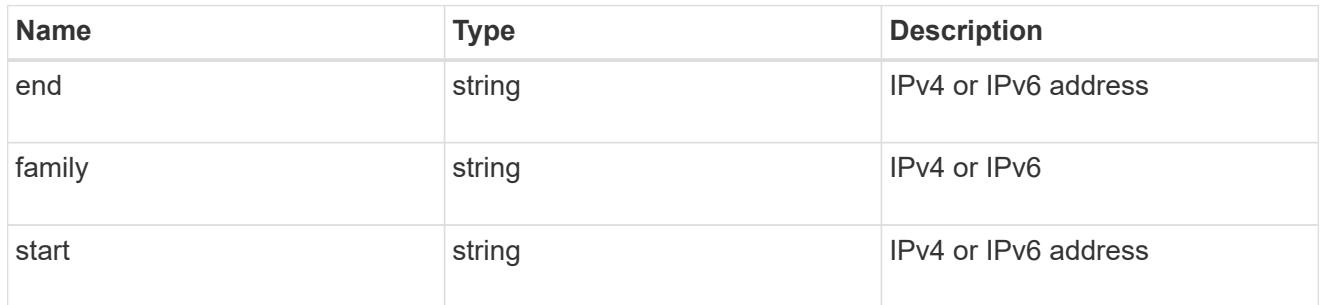

#### broadcast\_domain

The broadcast domain that the subnet is associated with. Either the UUID or name must be supplied on POST.

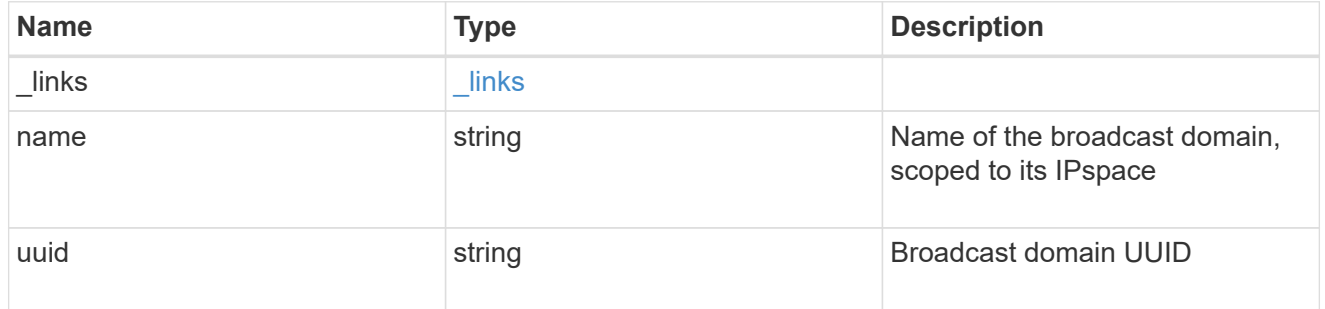

ipspace

The IPspace that the subnet is associated with. Either the UUID or name must be supplied on POST.

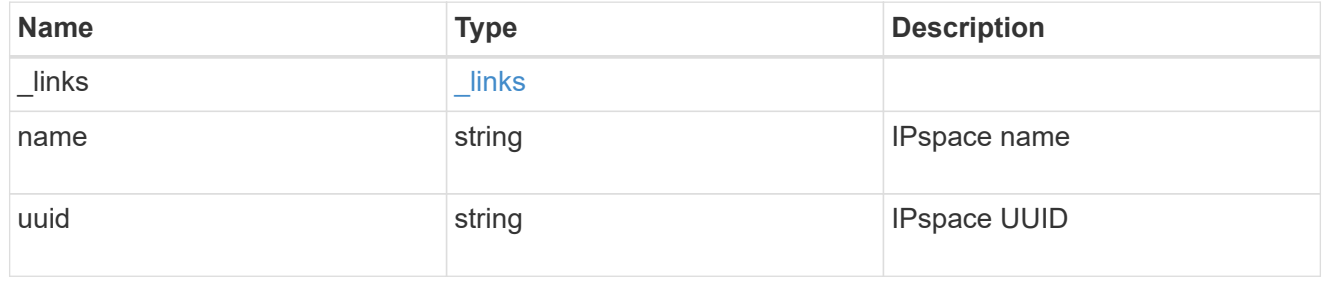

# ip\_info

#### IP information

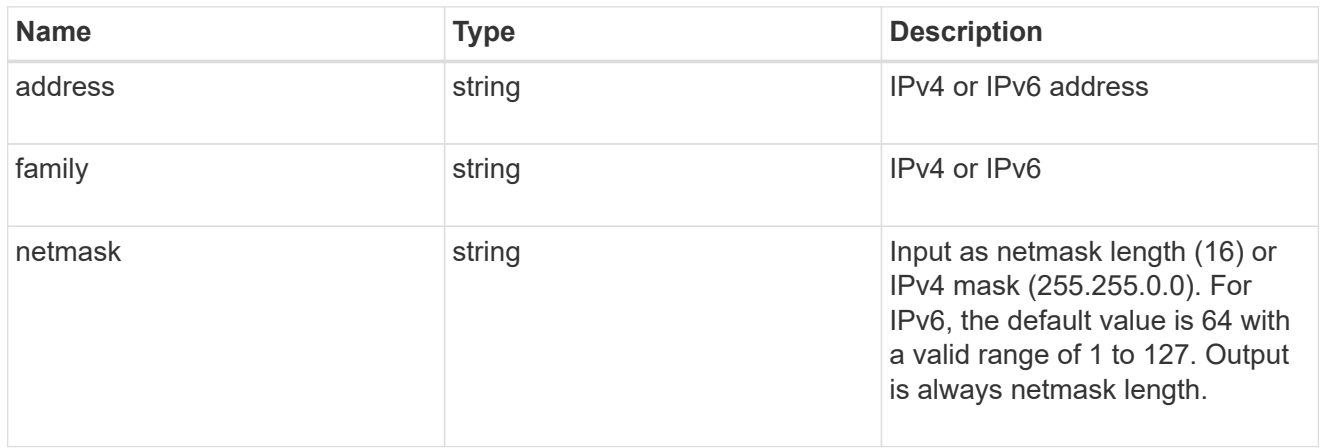

#### ip\_subnet

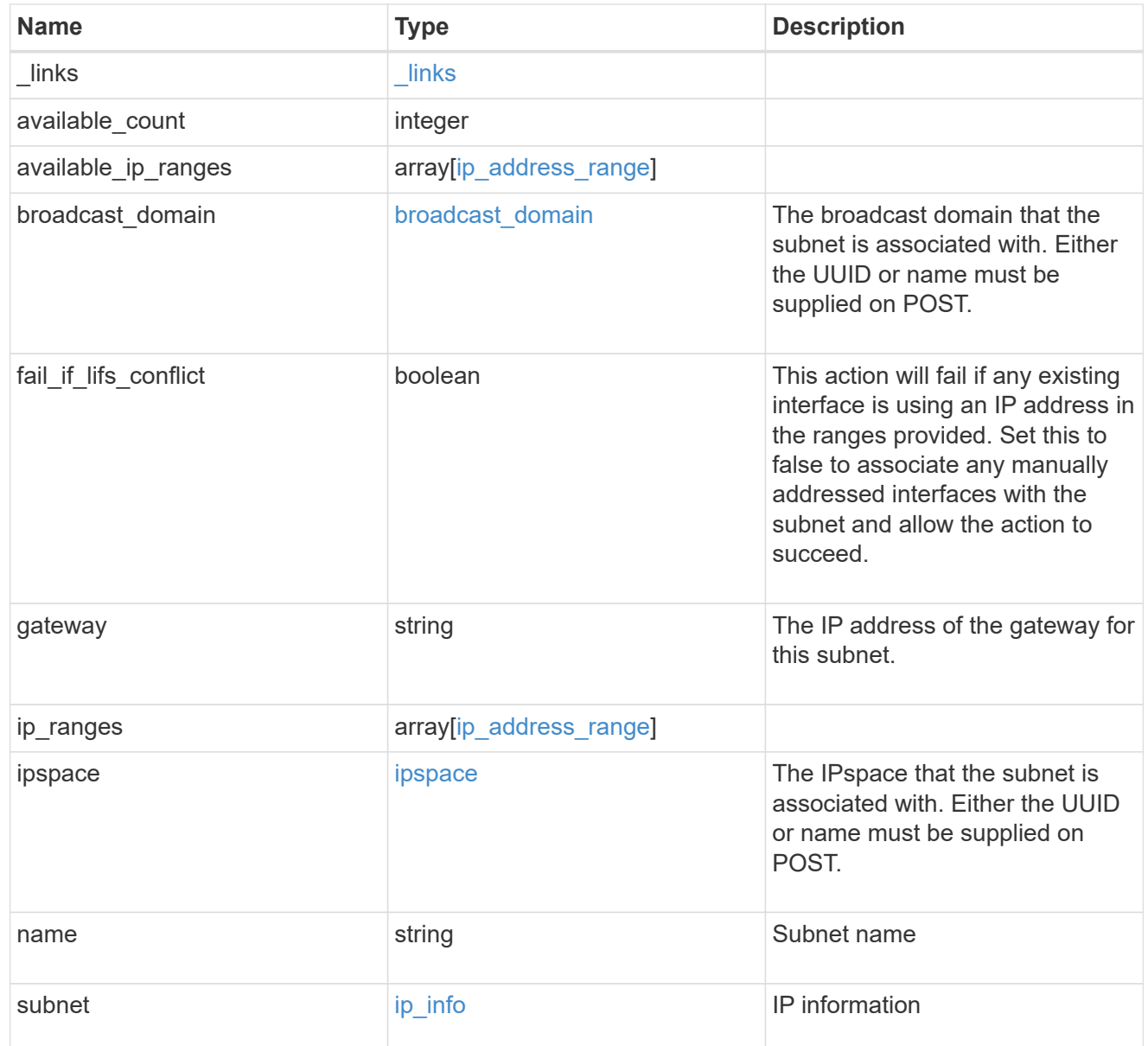

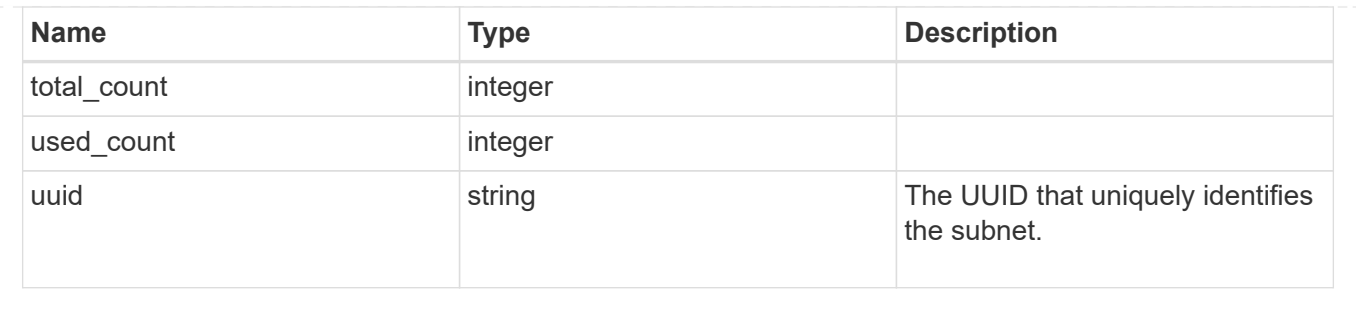

#### **Copyright information**

Copyright © 2024 NetApp, Inc. All Rights Reserved. Printed in the U.S. No part of this document covered by copyright may be reproduced in any form or by any means—graphic, electronic, or mechanical, including photocopying, recording, taping, or storage in an electronic retrieval system—without prior written permission of the copyright owner.

Software derived from copyrighted NetApp material is subject to the following license and disclaimer:

THIS SOFTWARE IS PROVIDED BY NETAPP "AS IS" AND WITHOUT ANY EXPRESS OR IMPLIED WARRANTIES, INCLUDING, BUT NOT LIMITED TO, THE IMPLIED WARRANTIES OF MERCHANTABILITY AND FITNESS FOR A PARTICULAR PURPOSE, WHICH ARE HEREBY DISCLAIMED. IN NO EVENT SHALL NETAPP BE LIABLE FOR ANY DIRECT, INDIRECT, INCIDENTAL, SPECIAL, EXEMPLARY, OR CONSEQUENTIAL DAMAGES (INCLUDING, BUT NOT LIMITED TO, PROCUREMENT OF SUBSTITUTE GOODS OR SERVICES; LOSS OF USE, DATA, OR PROFITS; OR BUSINESS INTERRUPTION) HOWEVER CAUSED AND ON ANY THEORY OF LIABILITY, WHETHER IN CONTRACT, STRICT LIABILITY, OR TORT (INCLUDING NEGLIGENCE OR OTHERWISE) ARISING IN ANY WAY OUT OF THE USE OF THIS SOFTWARE, EVEN IF ADVISED OF THE POSSIBILITY OF SUCH DAMAGE.

NetApp reserves the right to change any products described herein at any time, and without notice. NetApp assumes no responsibility or liability arising from the use of products described herein, except as expressly agreed to in writing by NetApp. The use or purchase of this product does not convey a license under any patent rights, trademark rights, or any other intellectual property rights of NetApp.

The product described in this manual may be protected by one or more U.S. patents, foreign patents, or pending applications.

LIMITED RIGHTS LEGEND: Use, duplication, or disclosure by the government is subject to restrictions as set forth in subparagraph (b)(3) of the Rights in Technical Data -Noncommercial Items at DFARS 252.227-7013 (FEB 2014) and FAR 52.227-19 (DEC 2007).

Data contained herein pertains to a commercial product and/or commercial service (as defined in FAR 2.101) and is proprietary to NetApp, Inc. All NetApp technical data and computer software provided under this Agreement is commercial in nature and developed solely at private expense. The U.S. Government has a nonexclusive, non-transferrable, nonsublicensable, worldwide, limited irrevocable license to use the Data only in connection with and in support of the U.S. Government contract under which the Data was delivered. Except as provided herein, the Data may not be used, disclosed, reproduced, modified, performed, or displayed without the prior written approval of NetApp, Inc. United States Government license rights for the Department of Defense are limited to those rights identified in DFARS clause 252.227-7015(b) (FEB 2014).

#### **Trademark information**

NETAPP, the NETAPP logo, and the marks listed at<http://www.netapp.com/TM>are trademarks of NetApp, Inc. Other company and product names may be trademarks of their respective owners.